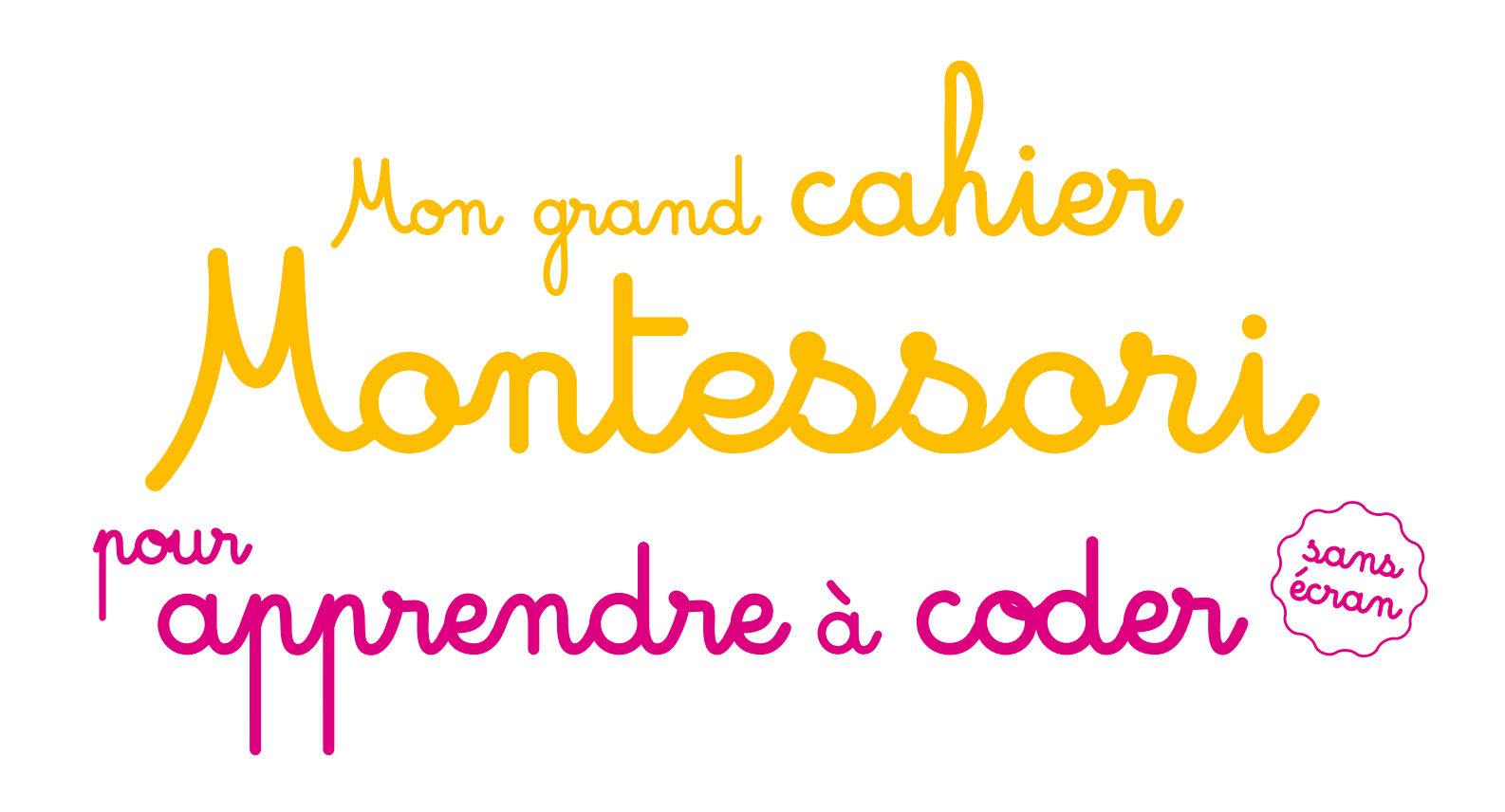

⊕

Amélia Matar,

⊕

◈

Fondatrice de COLORI

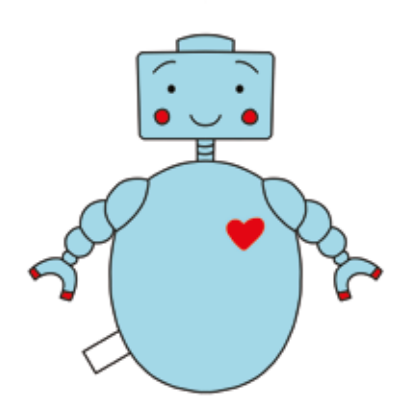

LAROUSSE

© Éditions Larousse 2020

Toute reproduction ou représentation intégrale ou partielle, par quelque procédé que ce soit, du texte et/ou de la nomenclature contenus dans le présent ouvrage, et qui sont la propriété de l'Éditeur, est strictement interdite.

ISBN : 978-2-03-598477-7

Achevé d'imprimer en Espagne par Estella Graficas Dépôt légal : février 2020 – 324649/01 N° de projet : 11042452 – janvier 2020

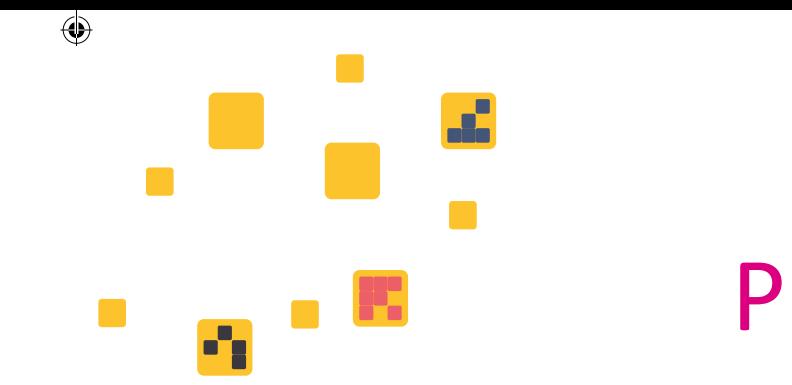

Retrouvez gratuitement sur www.editions-larousse.fr tout le matériel à découper présent en fin d'ouvrage.

Direction de la publication : Carine Girac-Marinier Direction éditoriale : Julie Pelpel-Moulian Édition : Léa Combasteix Direction artistique : Uli Meindl Mise en pages : Hélène Léonard Fabrication : Ombeline Canaud

Illustrations d'Auraline Mary : p. 1, p. 3, p. 5-6, p. 7 (cartes), p. 8 (cartes), p. 9, p. 10 (cartes), p. 11, p. 12 à 14 (cartes), p. 15, p. 16 à 18 (cartes), p. 19 à 24, p. 61 à 63 (robot), p. 70, p. 76, p. 83, p. 87 à 89, p. 91 à 93, p. 117 à 125, p. 127, p. 129, p. 131, p. 133, p. 135, p. 137, p. 139, p. 145, p. 155, p. 157.

Cartes du jeu des 7 familles : Juliette Paggioli.

Crédits images : © AdobeStock.

Notre époque se caractérise par de profondes mutations de nos modes de vie et le numérique contribue inéluctablement à ces changements d'envergure. Les métiers se transforment, **les interactions s'intensifient, les informations abondent et les écrans se multiplient** dans les contextes professionnels mais aussi au sein de nos foyers.

Nos enfants n'échappent pas à cette révolution technologique qui promet des avancées majeures dans de nombreux domaines, mais qui comporte aussi un revers inquiétant manifeste. La dangerosité de l'exposition massive aux écrans et les risques inhérents à l'usage d'Internet sont avérés. Alors quelle réponse peut-on apporter aux parents et à la communauté éducative face à ce défi de taille ?

Les activités de ce cahier ont été conçues pour que l'enfant soit accompagné d'un adulte.

⊕

**Initier les jeunes enfants à la technologie** constitue selon nous une solution adéquate à cet enjeu. En ouvrant le capot du numérique, en plongeant dans son histoire et sa culture, les enfants sont en mesure d'**appréhender les rouages** de ce sujet qui façonne dorénavant nos vies, tout en **développant leur esprit logique et leur capacité de résolution de problèmes**. Cette posture active, et moins passive face aux écrans, les installe par conséquent en **acteurs du monde de demain** !

Les exercices proposés dans ce cahier sont une bonne **introduction, sans écran, à la programmation informatique** qui pourra être proposée sur un écran à partir de 7 ans.

Ce cahier embarque les plus jeunes dans l'**aventure passionnante des algorithmes**, en les amenant à comprendre ce qui se cache derrière ce mot qui peut sembler barbare. Comme l'indique la scientifique Aurélie Jean, les algorithmes précèdent l'informatique et peuvent être manipulés indépendamment des écrans.

L'approche Montessori a grandement inspiré les activités qui s'y trouvent. Les fondements de cette pédagogie se prêtent merveilleusement bien à l'initiation à cette nouvelle matière. La découverte de nouveaux mots de vocabulaire grâce à des **images classifiées** et l'**autocorrection**  sont autant de concepts directement empruntés à la pédagogie Montessori.

À travers les activités de ce cahier, les enfants **manipulent le numérique** en écrivant et en corrigeant eux-mêmes des algorithmes. Ils **découvrent comment fonctionnent ces machines fascinantes que sont les ordinateurs et les robots**. Ils **s'essaient aux pixels** et font ainsi connaissance avec ces fameux 1 et 0, sur lesquels repose toute l'informatique. Ils **exercent leur logique** à travers des activités de programmation simples et amusantes.

## Préface

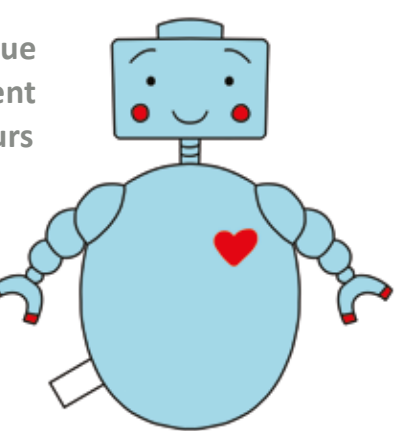

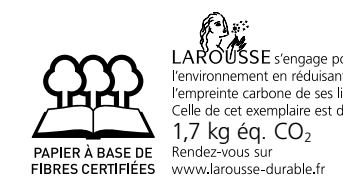

### **Quelques conseils d'utilisation**

Votre rôle est d'aider votre enfant à **appréhender de nouvelles notions et de nouveaux mots**. Ainsi, dès lors qu'il y a du vocabulaire nouveau, nous vous conseillons de recourir à **la leçon en 3 temps**. Elle consiste à passer par trois étapes clés de la mémorisation :

- **nommer :** nommez chaque image en la pointant du doigt. Par exemple, montrez l'image du pixel et dites : « C'est un pixel. » Demandez à votre enfant de vous imiter et de répéter le mot.
- **désigner :** dans un deuxième temps, demandez à votre enfant de vous montrer l'image souhaitée. Par exemple, dites : « Montre-moi le pixel. » Puis confirmez la réponse de votre enfant : « Oui, c'est bien un pixel. » ;
- **définir :** enfin, demandez à votre enfant d'identifier une carte. Demandez-lui en pointant du doigt le pixel : « Qu'est-ce que c'est ? » Puis confirmez : « Oui, c'est un pixel. C'est le plus petit élément d'une image d'un écran. »

**Amélia Matar,** Fondatrice de COLORI

Grâce à une **répétition espacée**, votre enfant assimile un nouveau vocabulaire efficacement. Vous pouvez mettre en place cette approche avec tous les nouveaux mots qui se trouvent dans l'ouvrage.

Prenez le temps d'accompagner votre enfant dans sa recherche et ses apprentissages sans réaliser les actions à sa place. Laissez-lui le temps de la réflexion. Permettez-lui de revenir sur l'exercice, la manipulation ou l'assemblage. Donnez-lui l'envie d'apprendre tout en passant un bon moment à ses côtés.

En fin d'ouvrage, vous trouverez les éléments à découper. Certains seront à conserver. Nous vous invitons à les ranger précieusement dans une enveloppe à coller page 116. Vous pouvez également plastifier les cartes à l'aide de ruban adhésif pour les préserver des multiples manipulations dont elles feront l'objet.

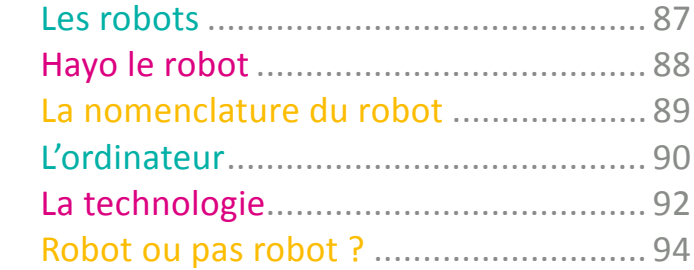

En attendant que votre enfant devienne un petit programmeur, ce cahier lui réservera de nombreuses surprises !

Le système binaire Qu'est-ce que le système binaire ?........ 95 Je colorie mon image binaire ................ 96 Je réalise mon image binaire............... 100 Je crée mon image binaire .................. 103 Comment compte-t-on en binaire ? .... 105 Comptons en binaire ! ........................ 107

Qu'est-ce qu'un algorithme ?.................. 7 Préparer un gâteau ................................. 8 Faire la vaisselle ...................................... 9 Se laver les dents.................................. 10 Planter une graine ................................ 11 Changer la roue d'un vélo ..................... 12 Mettre la table ...................................... 13 Prendre soin des plantes....................... 14 Préparer sa valise.................................. 15 Laver un miroir...................................... 16 Laver du linge à la main ........................ 17 Nettoyer la table ................................... 18 Hayo le robot ........................................ 19 Qu'est-ce qu'un robot ? ........................ 23 Histoire à raconter ................................ 24 Les algos rigolos – flèches..................... 25 Les algos rigolos – chiffres et flèches .... 32 Débug le bug......................................... 39 Code ton dessin .................................... 47 Mon algo binaire................................... 55 Le message codé................................... 61 Qu'est-ce que la logique booléenne ? ... 65 Mes premiers booléens ........................ 67 Mon dessin booléen ............................. 71 Qu'est-ce que les instructions conditionnelles ?................................... 74 Le coloriage logique.............................. 75 C'est toi le robot ! ................................. 78 Les patterns .......................................... 82 Drôle de tri............................................ 84

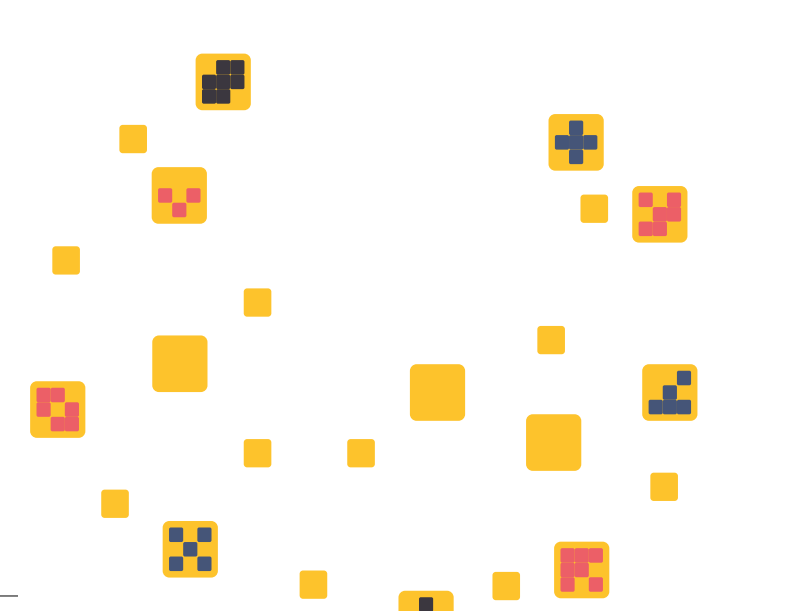

⊕

## Les algorithmes Culture et vocabulaire

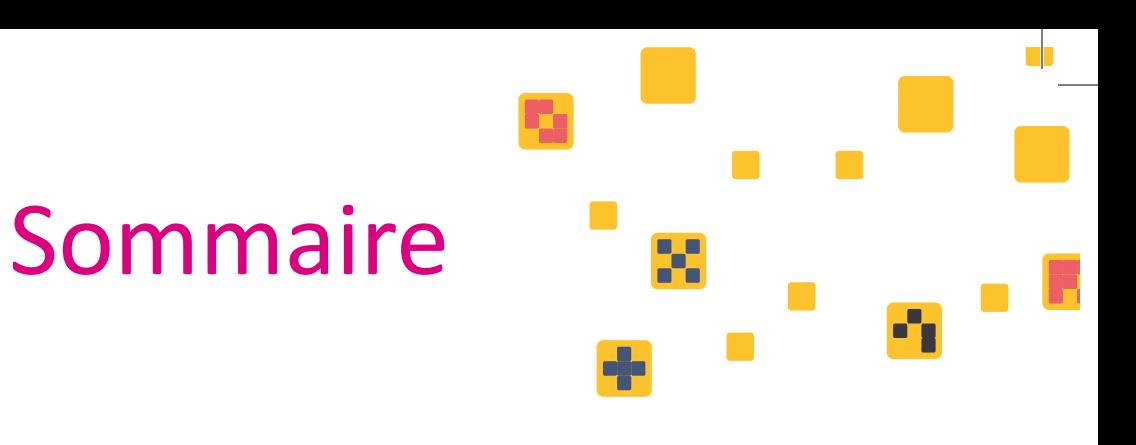

Conclusion

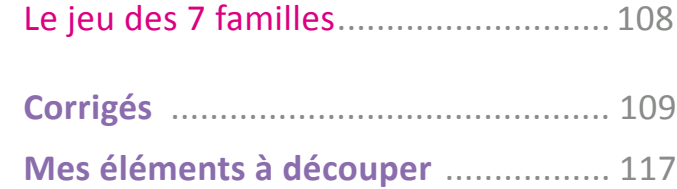

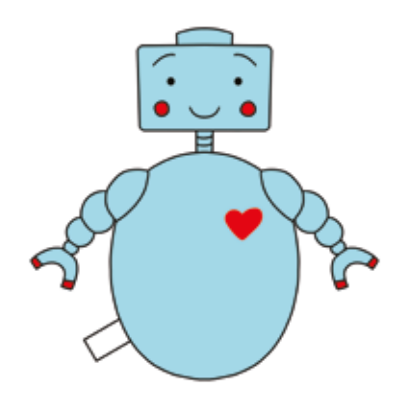

# à coder Mes activités pour apprendre

€

 $\bigcirc$ 

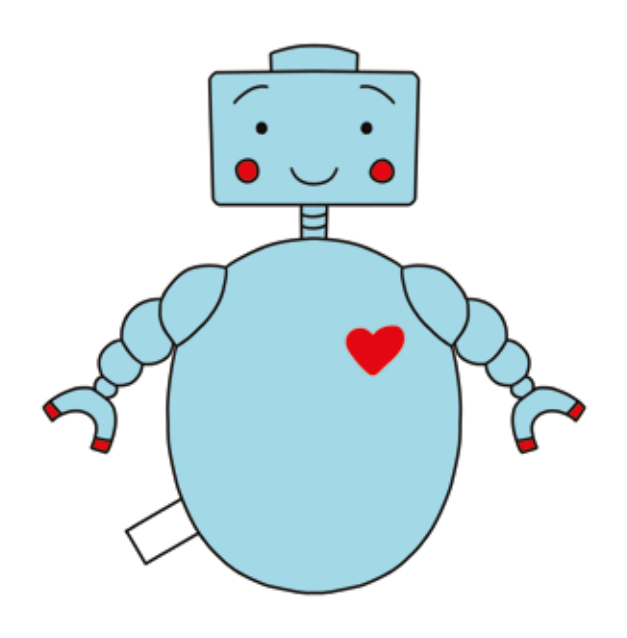

�**u'est–ce qu'un algorithme ?**

 $\bigoplus$ 

### **Un algorithme**

⊕

### Un **algorithme** est une **suite d'actions réalisées en vue d'exécuter une tâche ou de résoudre un problème**.

Les algorithmes permettent de faire fonctionner les ordinateurs et les programmes informatiques. Mais ils sont aussi présents dans nos vies ! Par exemple, lorsque nous suivons une recette de cuisine ou que nous changeons la roue d'un vélo, nous suivons un algorithme.

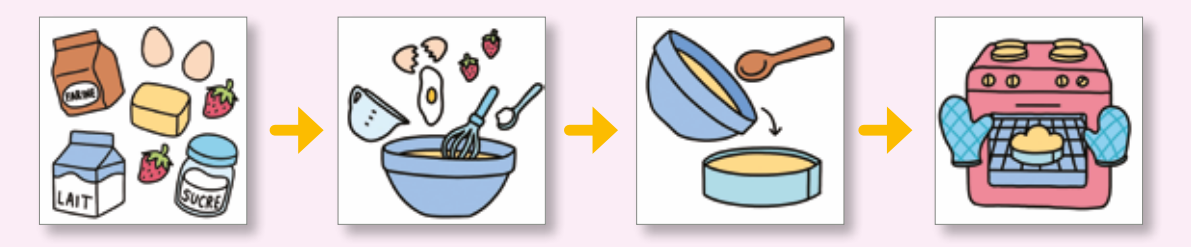

D'ailleurs, **le mot algorithme est totalement indépendant de l'informatique**. Son origine vient du nom d'un mathématicien perse du Ix<sup>e</sup> siècle, Al-Khwârizmî.

Dans les activités qui vont suivre, votre enfant va être invité à **retrouver dans quel ordre doivent être exécutées des actions afin d'accomplir une tâche donnée**. Il commence ainsi à **manipuler la pensée algorithmique** en lien direct avec son quotidien. Une fois les algorithmes reconstitués sur le papier, n'hésitez pas à les réaliser réellement avec votre enfant.

⊕

Les algorithmes accompagnés de la pastille **Correspondent** à des **activités de vie pratique Montessori** destinées à des enfants de 3 à 6 ans. N'hésitez pas à réaliser ces tâches avec vos enfants ! Nommez chaque ustensile utilisé et invitez votre enfant à nettoyer, puis ranger le matériel utilisé une fois l'activité terminée.

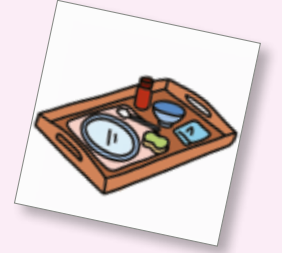

**7**

◈

## **Préparer un gâteau**

Découpe tes cartes page 117 et remets dans l'ordre

les actions qui constituent cet algorithme.

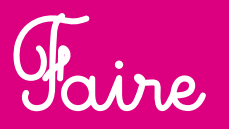

Retourne tes cartes pour vérifier tes réponses. **1 Réunir les ingrédients**

Préparer un gâteau page 8

s cal<br>} Dans quel ordre doivent être exécutées ces actions ? Relie chaque action à la place qui lui correspond dans l'algorithme.

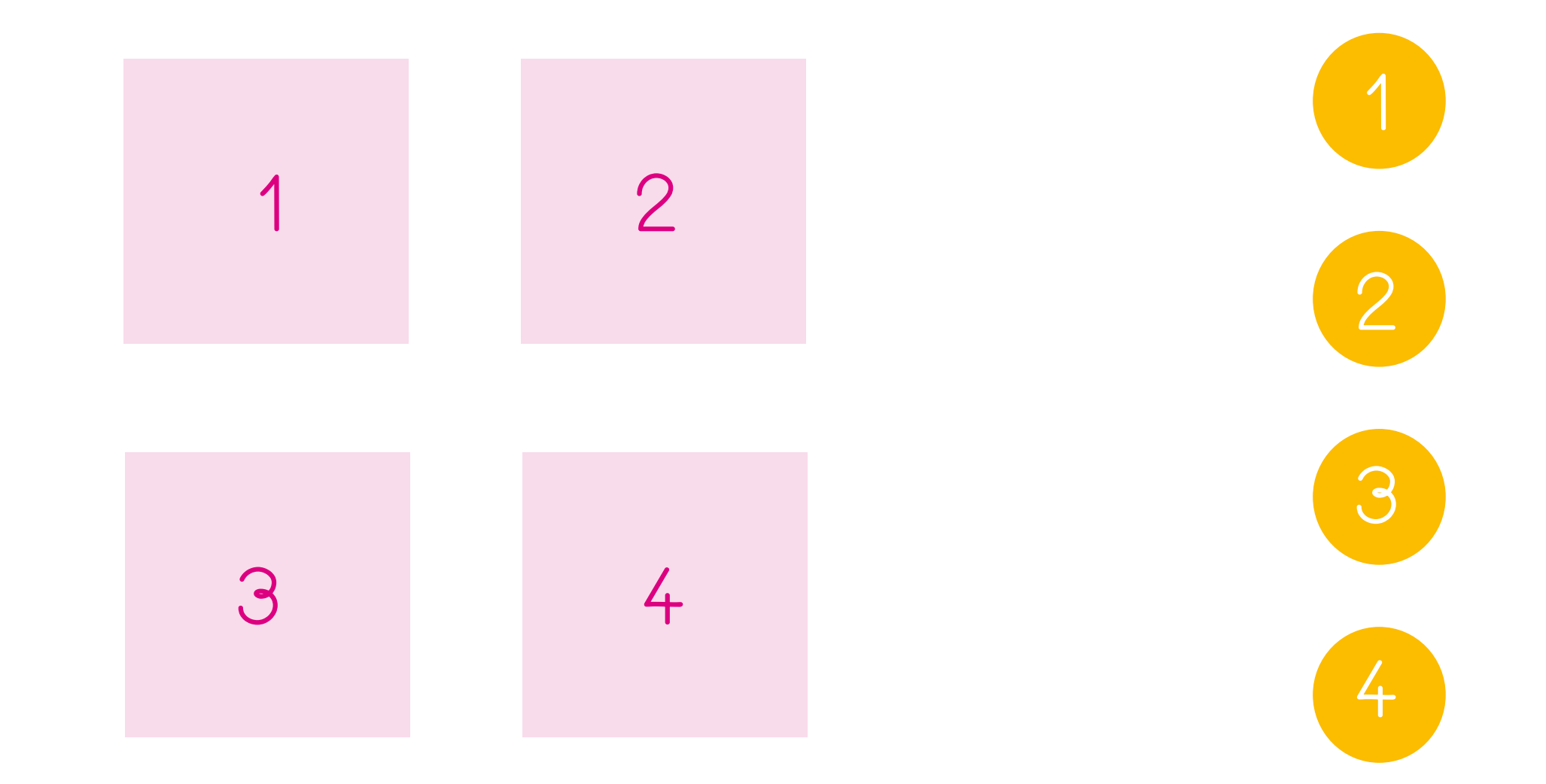

### **Algorithmes Algorithmes**

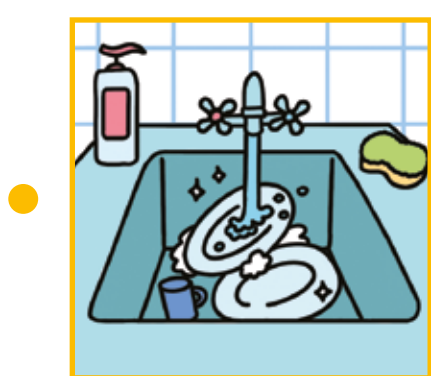

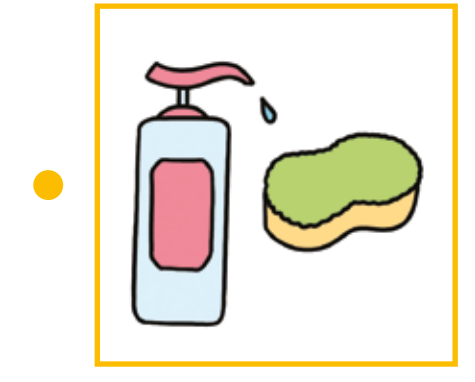

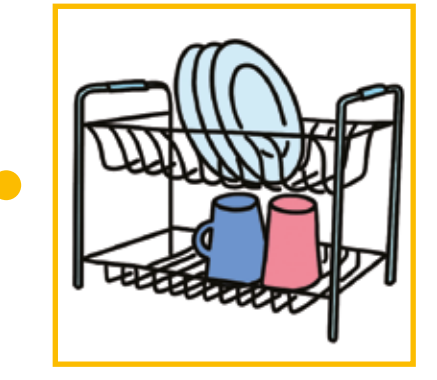

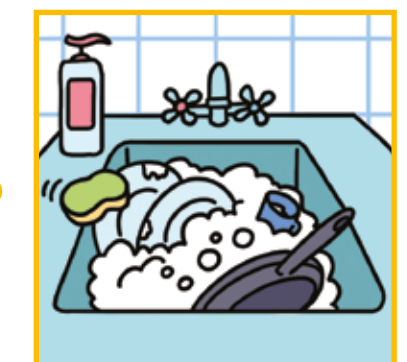

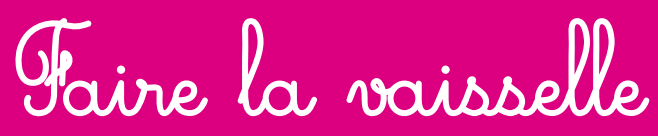

⊕

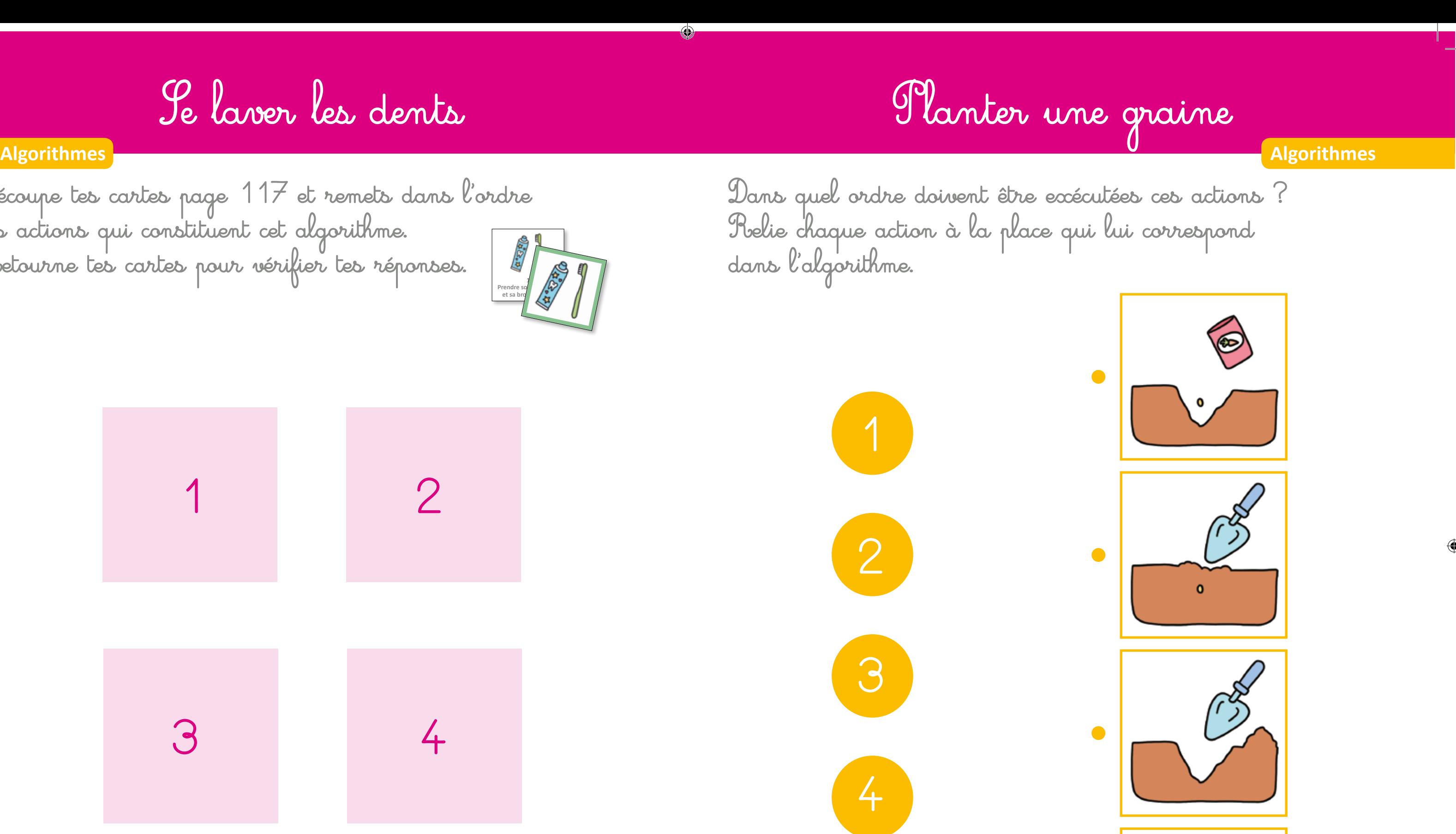

dans l'algorithme.

Découpe tes cartes page 117 et remets dans l'ordre

les actions qui constituent cet algorithme.

Retourne tes cartes pour vérifier tes réponses.

⊕

## **Se laver les dents**

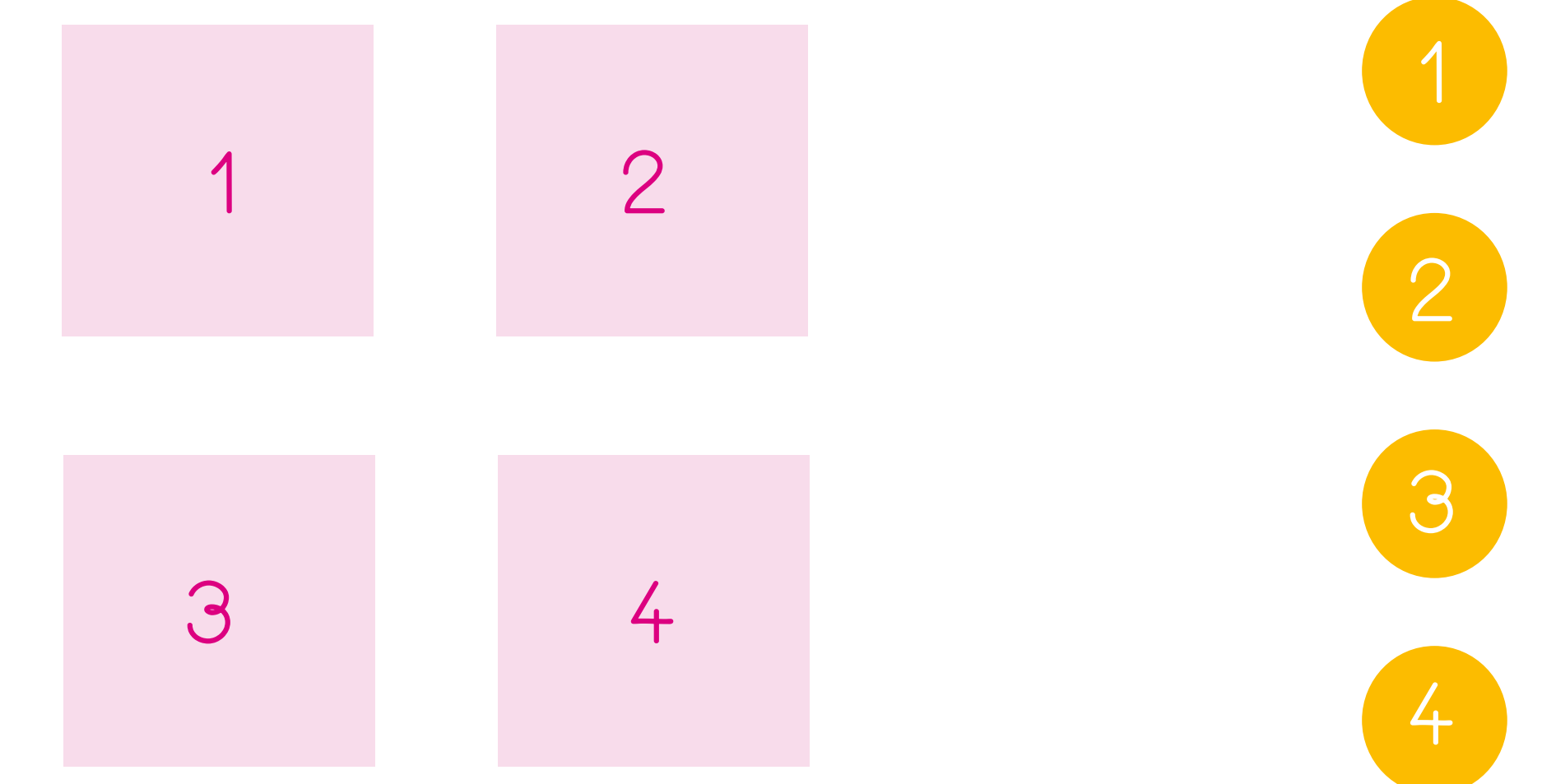

Prendre sol **(C** et sa bro**sse dent als** 

 $\overline{\phantom{a}}$ 

 $\overline{a}$ 

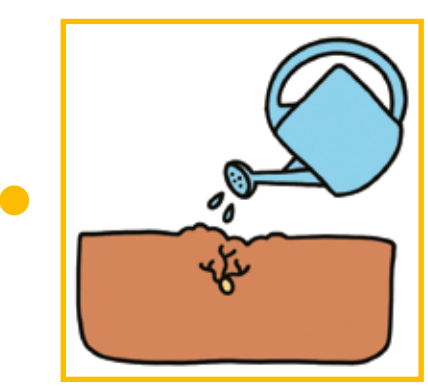

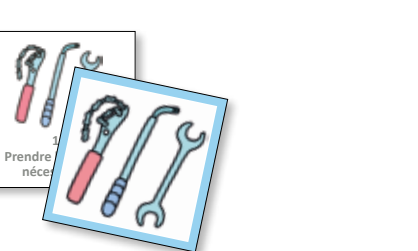

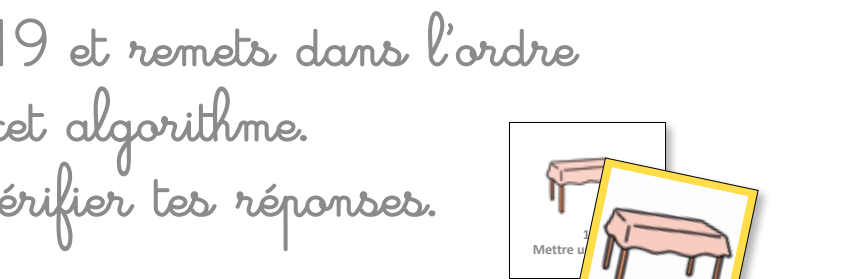

Se laver les dents page 10

✄À DÉCOUPER

## **Algorithmes Algorithmes**

Découpe tes cartes page 119 et remets dans l'ordre les actions qui constituent cet algorithme. Retourne tes cartes pour vérifier tes réponses.

## Changer la roue d'un vélo

## M**ettre la table**

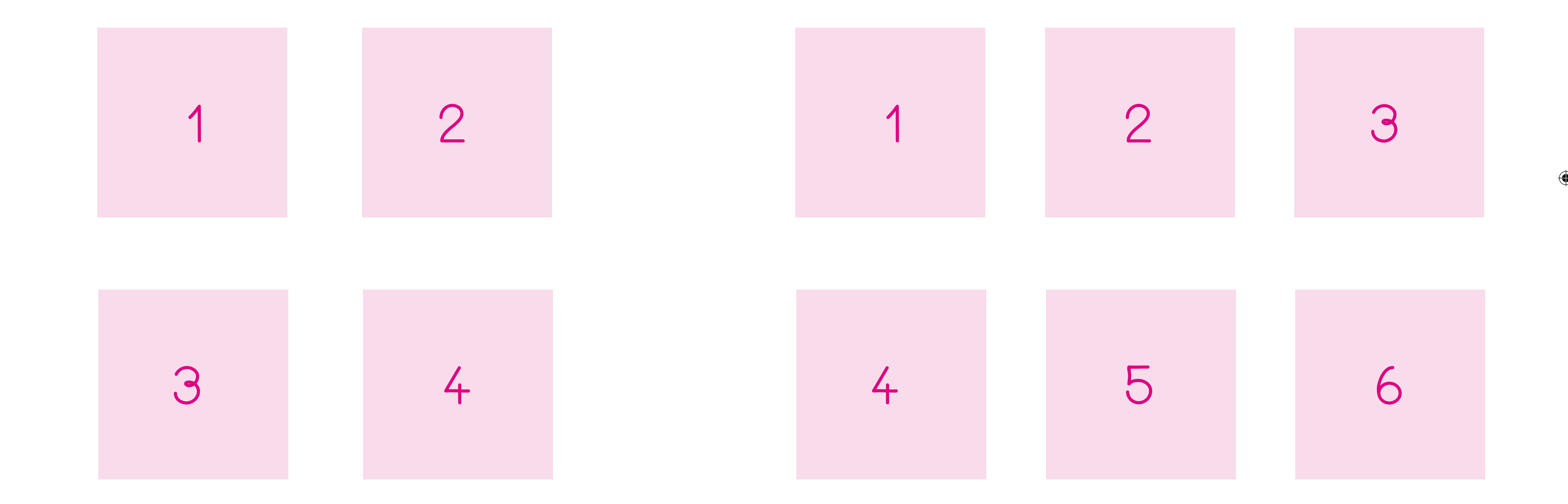

◈

Découpe tes cartes page 117 et remets dans l'ordre les actions qui constituent cet algorithme. Retourne tes cartes pour vérifier tes réponses.

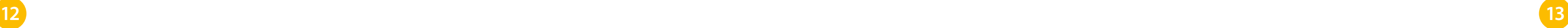

**Algorithmes Algorithmes**

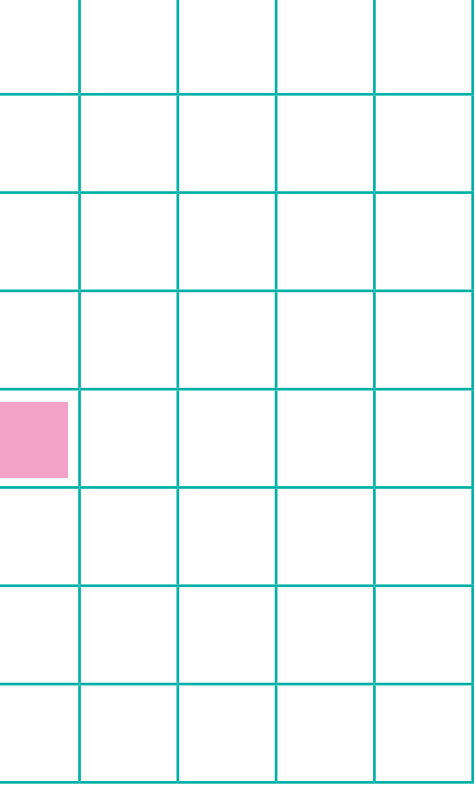

Une erreur, appelée bug, s'est glissée dans cet algorithme. Retrouve ce bug et barre-le. Tu pourras ensuite écrire l'algorithme corrigé à côté.

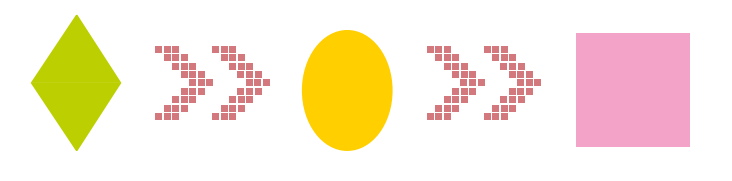

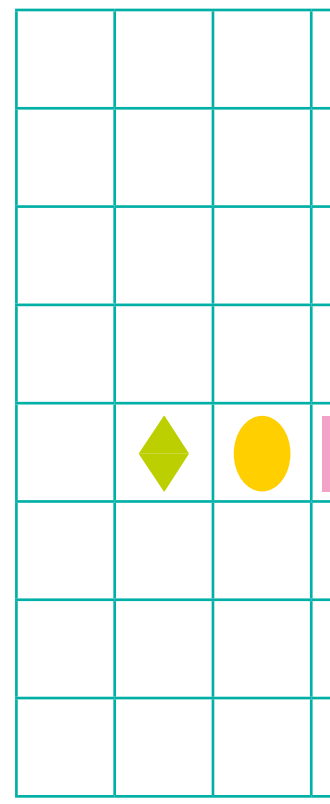

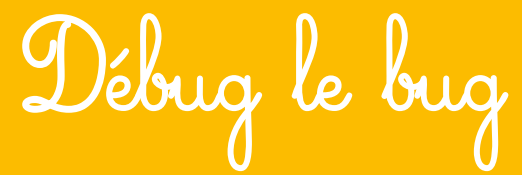

Une erreur, appelée bug, s'est glissée dans cet algorithme. Retrouve ce bug et barre-le. Tu pourras ensuite écrire l'algorithme corrigé à côté.

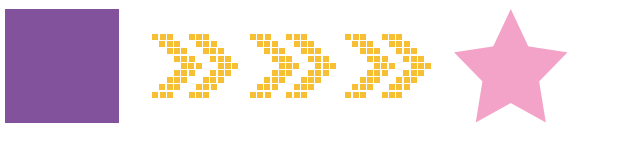

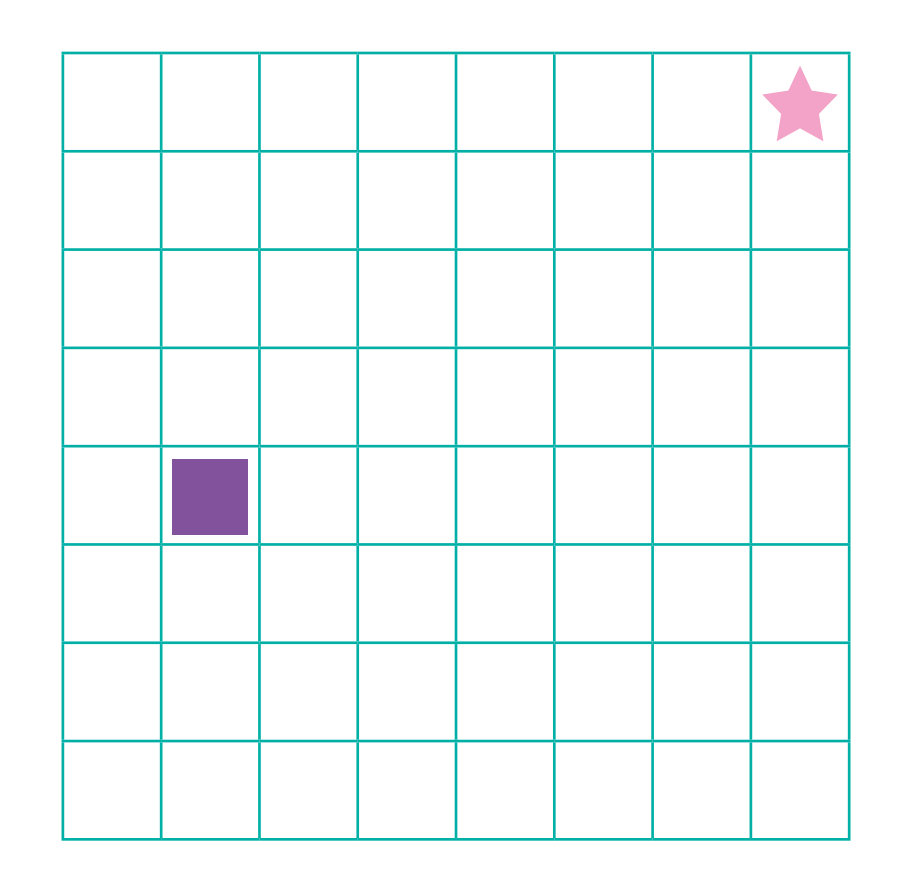

**Débug le bug**

**Solution page 110 Solution page 110**

 $\bigoplus$ 

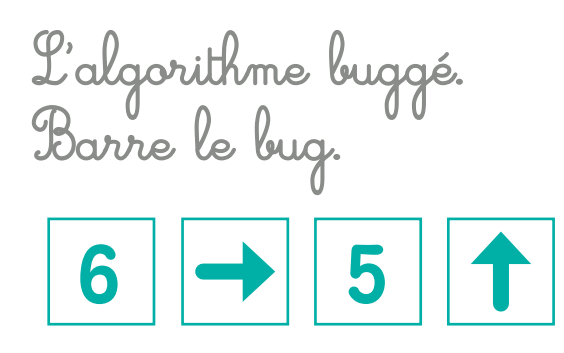

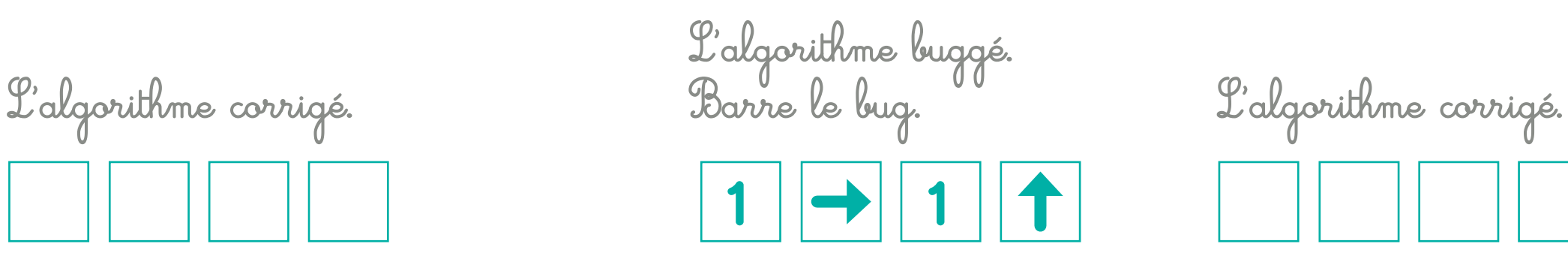

⊕

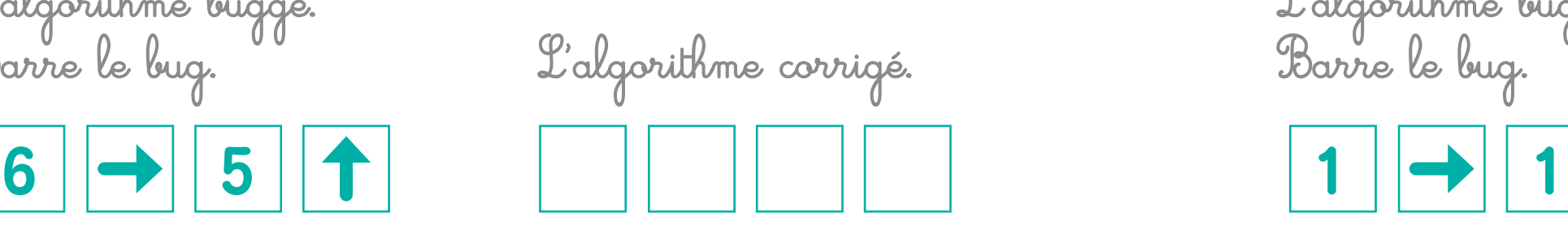

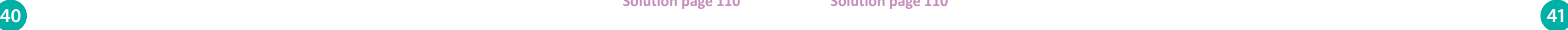

**Algorithmes Algorithmes**

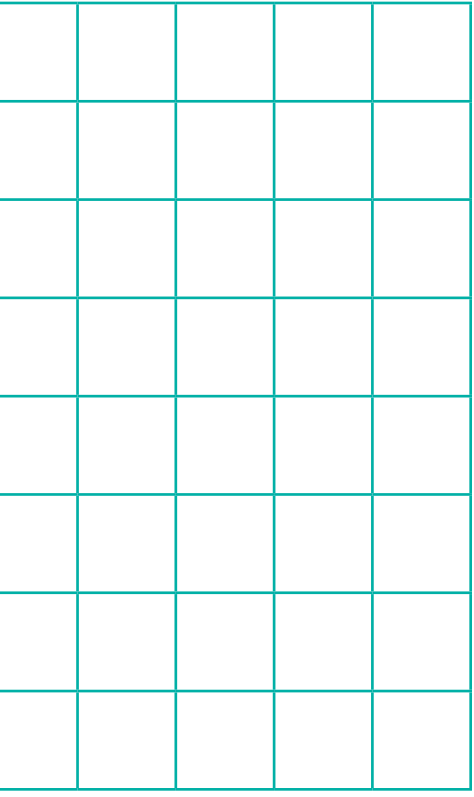

L'algorithme corrigé.

Une erreur, appelée bug, s'est glissée dans cet algorithme. Retrouve ce bug et barre-le. Tu pourras ensuite écrire l'algorithme corrigé à côté.

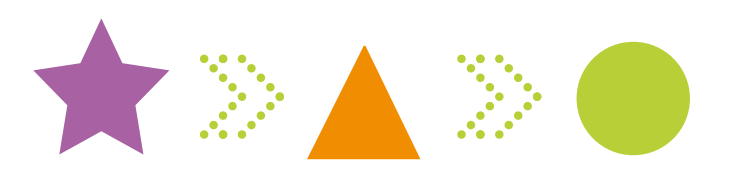

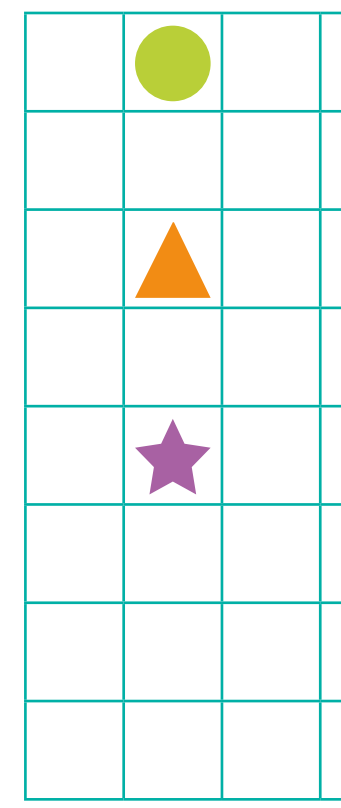

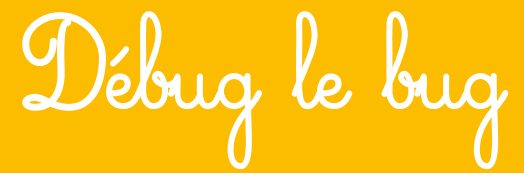

Une erreur, appelée bug, s'est glissée dans cet algorithme. Retrouve ce bug et barre-le. Tu pourras ensuite écrire l'algorithme corrigé à côté.

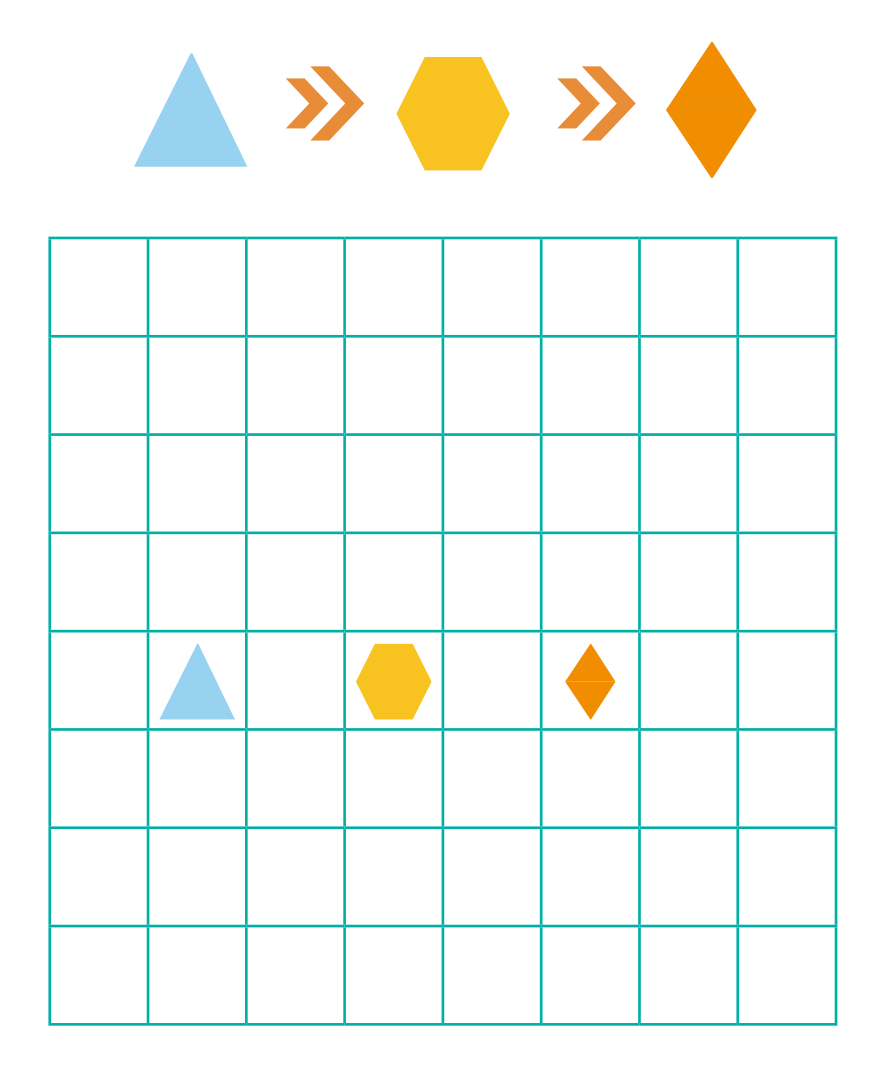

**Débug le bug**

**Solution page 110 Solution page 110**

 $\bigoplus$ 

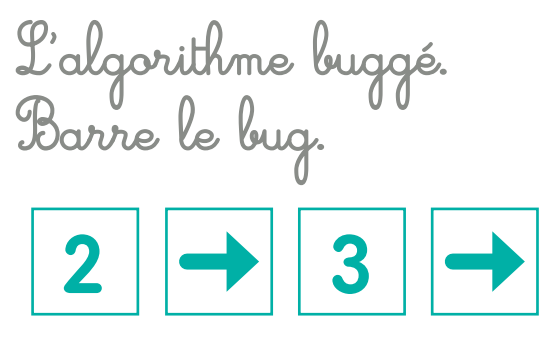

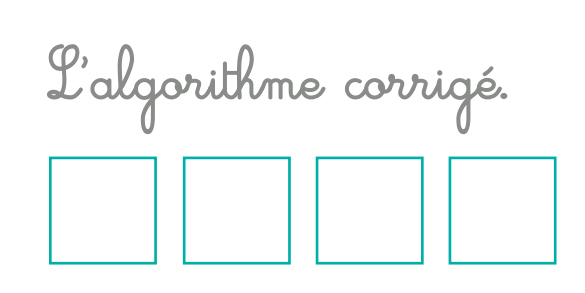

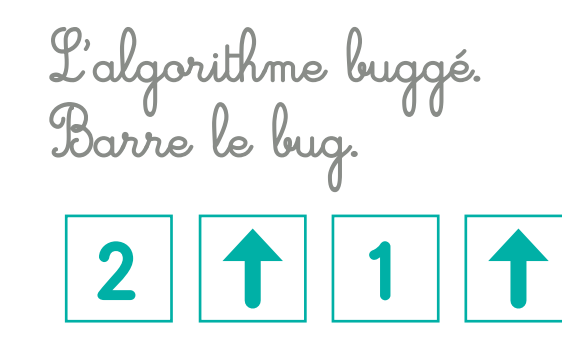

⊕

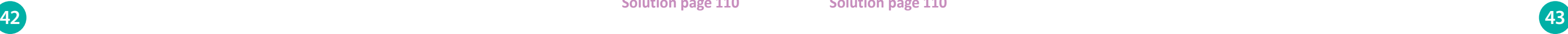

**Algorithmes Algorithmes**

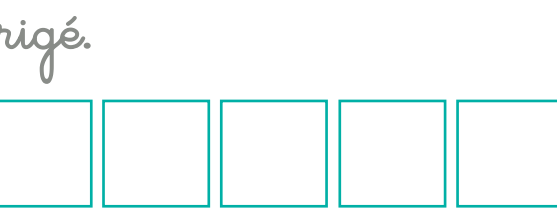

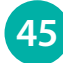

Une erreur, appelée bug, s'est glissée dans cet algorithme. Retrouve ce bug et barre-le. Tu pourras ensuite écrire l'algorithme corrigé à côté.

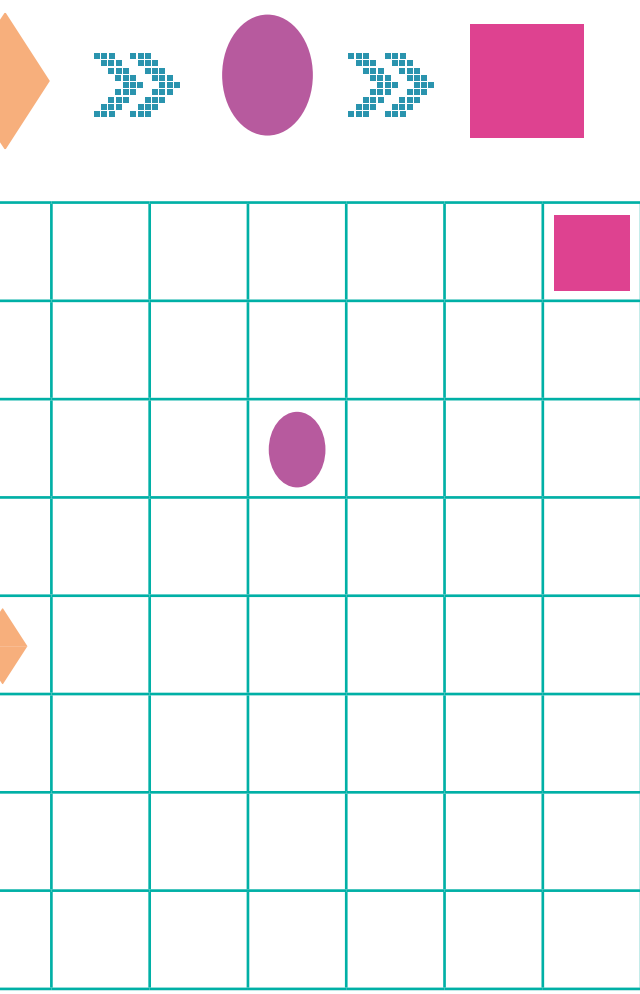

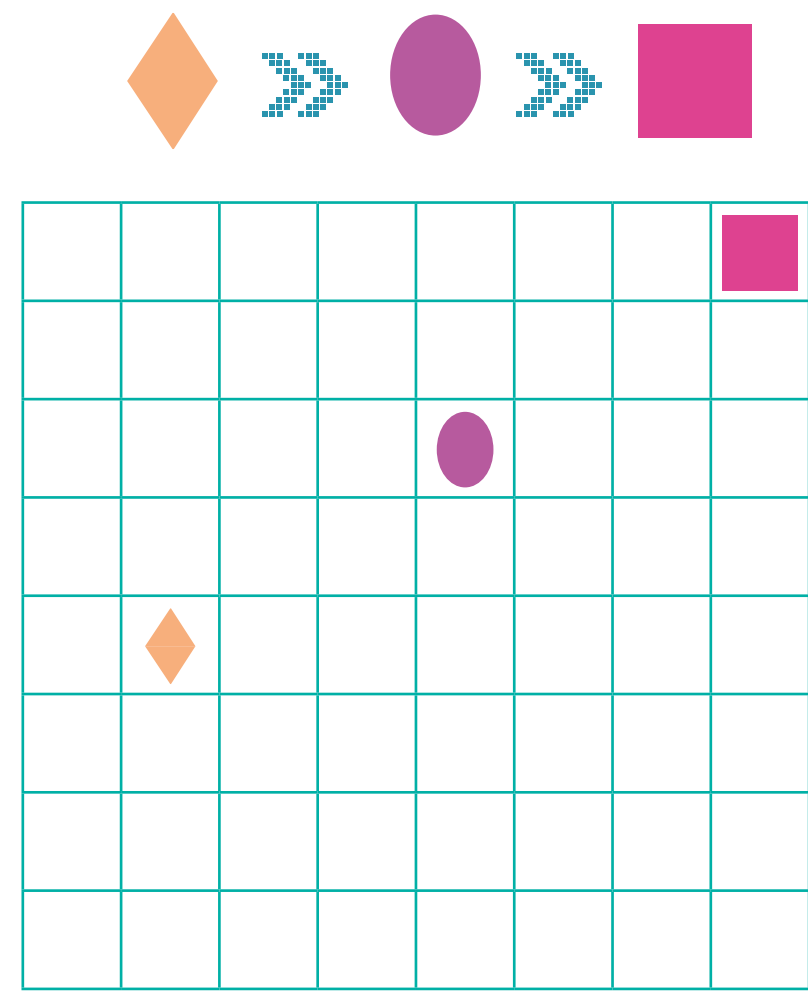

**Débug le bug Débug le bug**

Une erreur, appelée bug, s'est glissée dans cet algorithme. Retrouve ce bug et barre-le. Tu pourras ensuite écrire l'algorithme corrigé à côté.

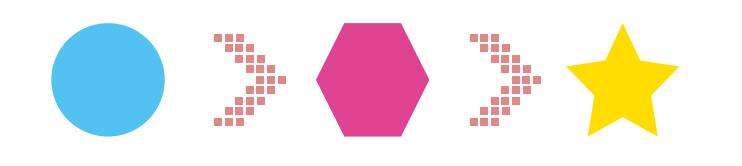

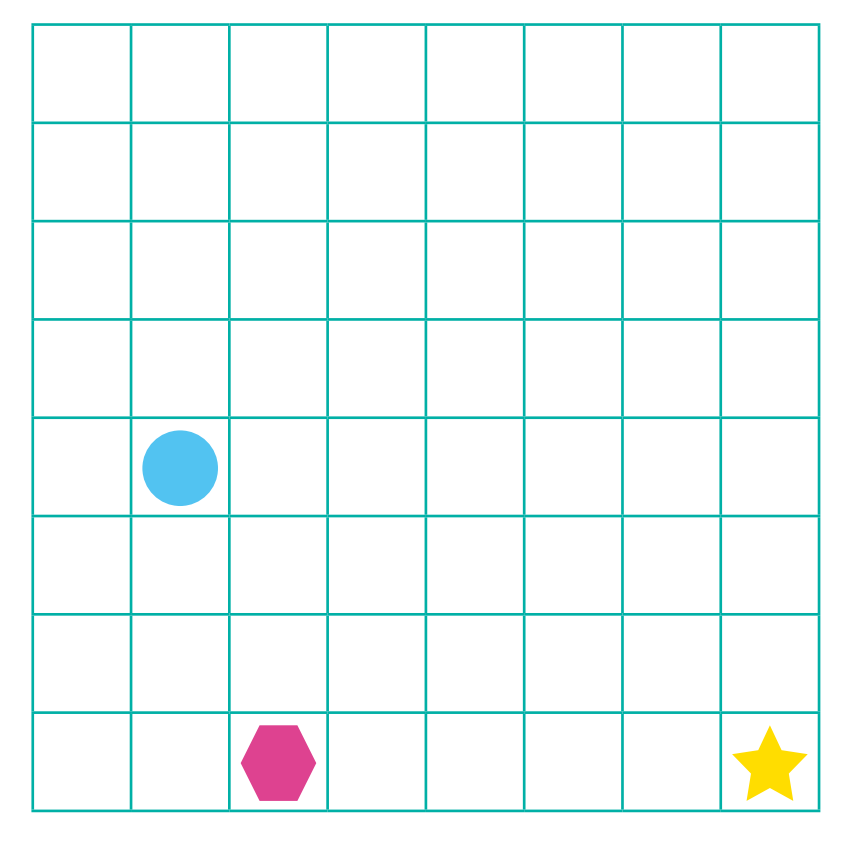

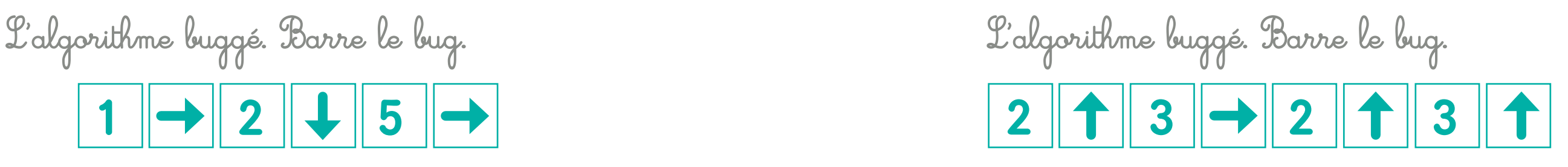

L'algorithme corrigé. L'algorithme corrigé. **44 45**

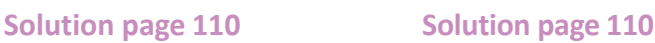

⊕

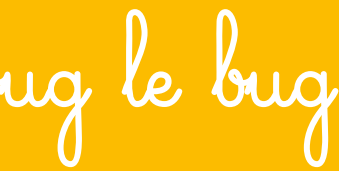

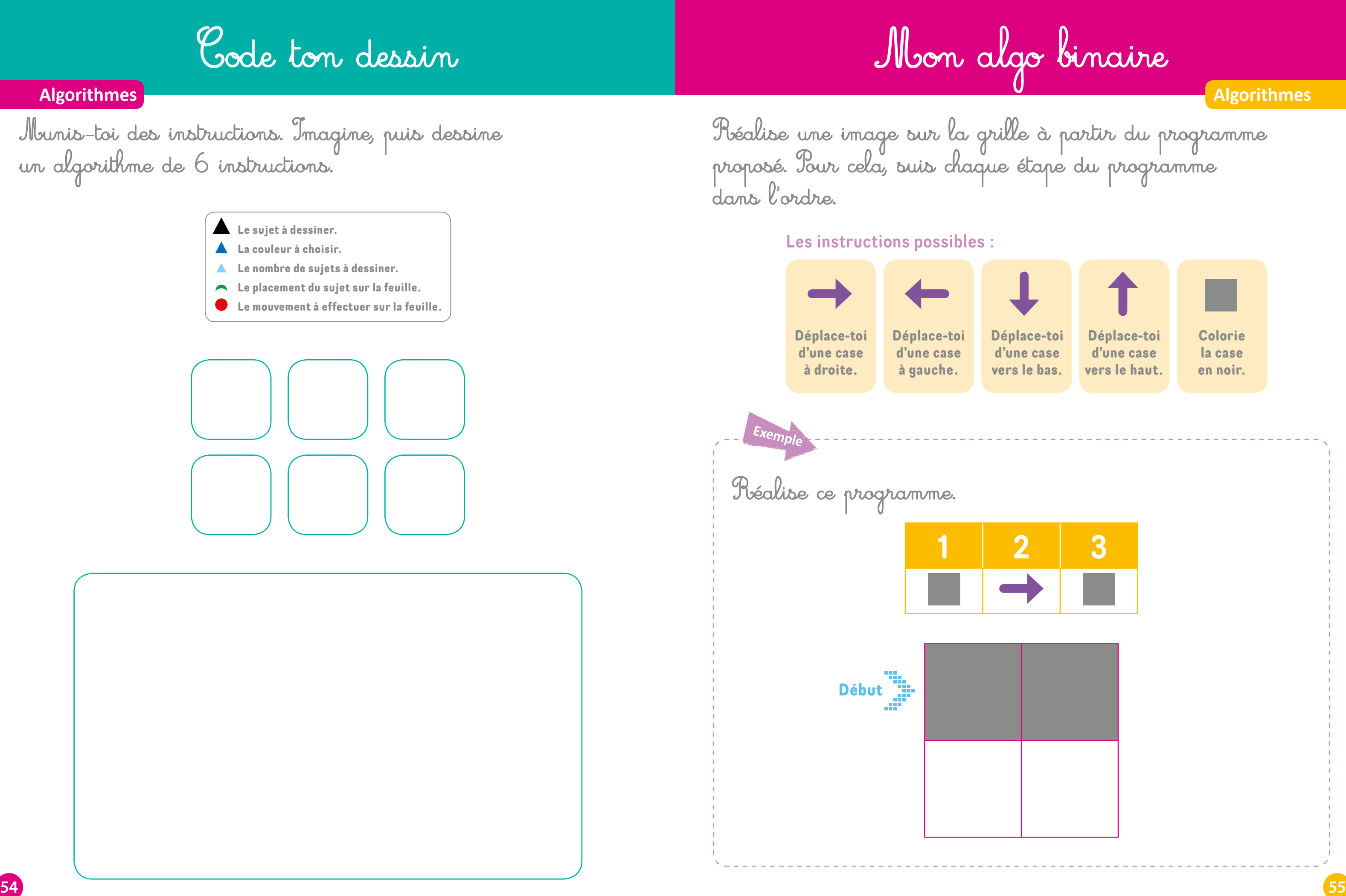

⊕

 $\bigcirc$ 

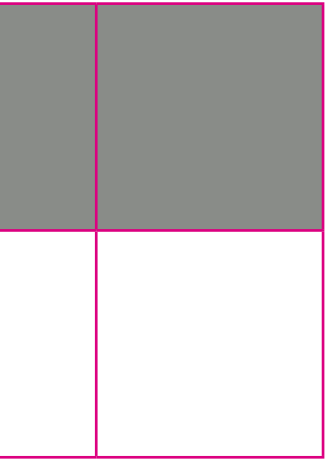

◈

Réalise une image sur la grille à partir du programme

## **Mon algo binaire**

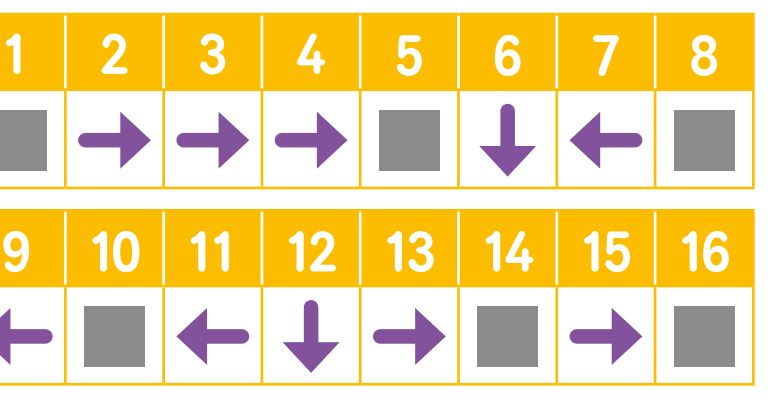

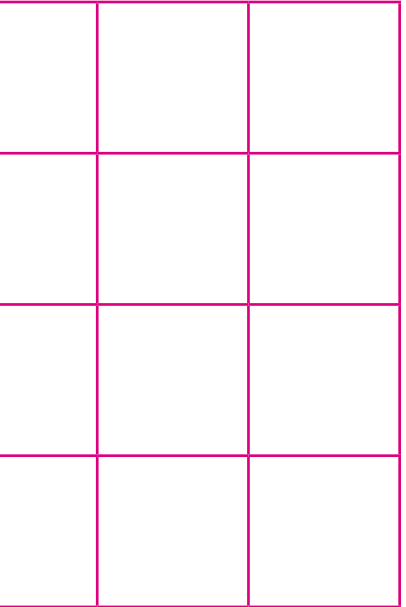

### **Algorithmes Algorithmes** proposé. Pour cela, suis chaque étape du programme dans l'ordre. Réalise une image sur la grille à partir du programme proposé. Pour cela, suis chaque étape du programme dans l'ordre. **Mon algo binaire** Réalise ce programme. Réalise ce programme.  $1 \t 2 \t 3 \t 4$ **Les instructions possibles : Colorie la case en noir. Déplace-toi d'une case vers le haut. Déplace-toi d'une case vers le bas. Déplace-toi d'une case à gauche. Déplace-toi d'une case à droite. Les instructions possibles : Déplace-toi d'une case à gauche. Déplace-toi d'une case à droite.**

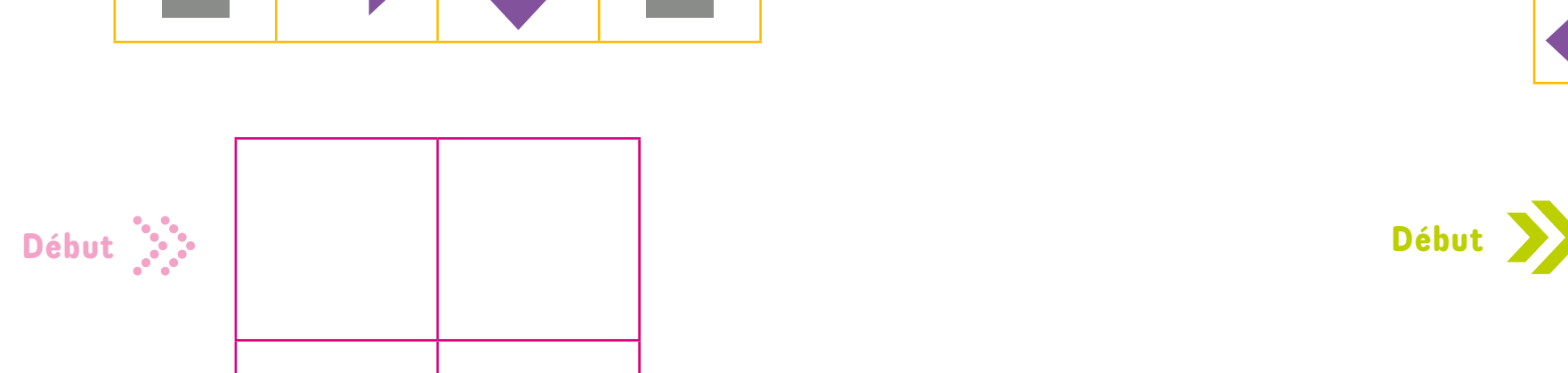

**Solution page 111 Solution page 111 56 57**

⊕

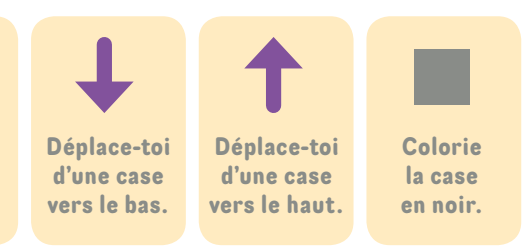

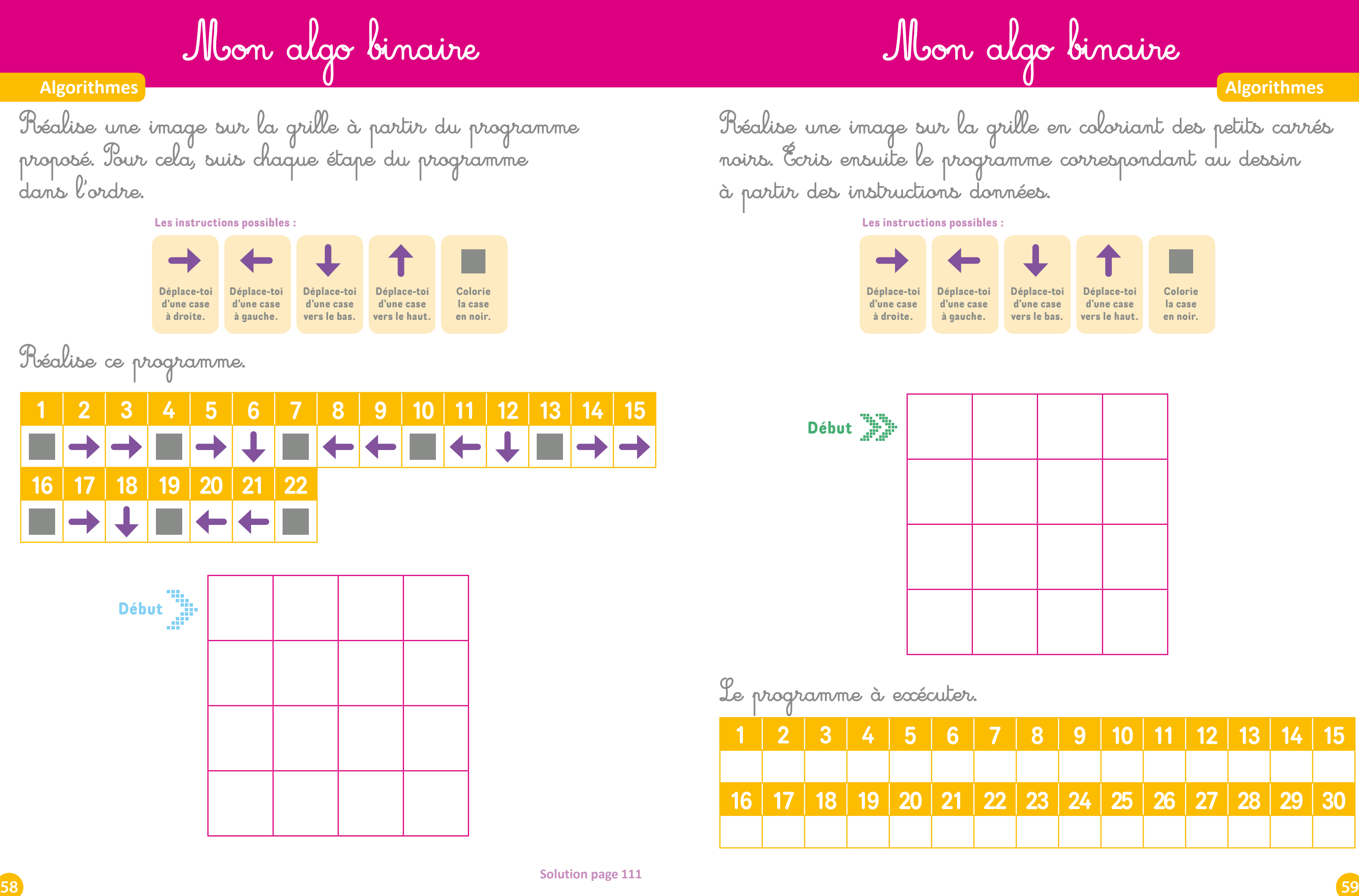

⊕

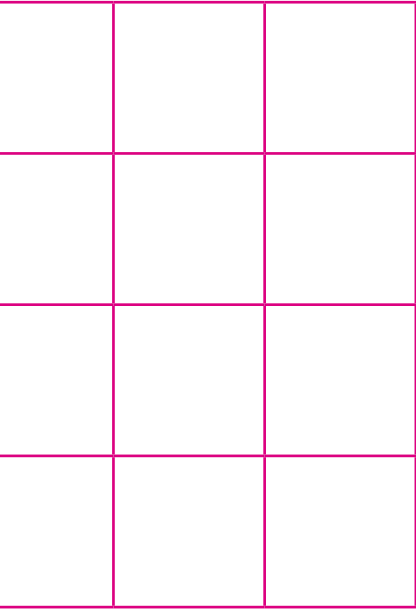

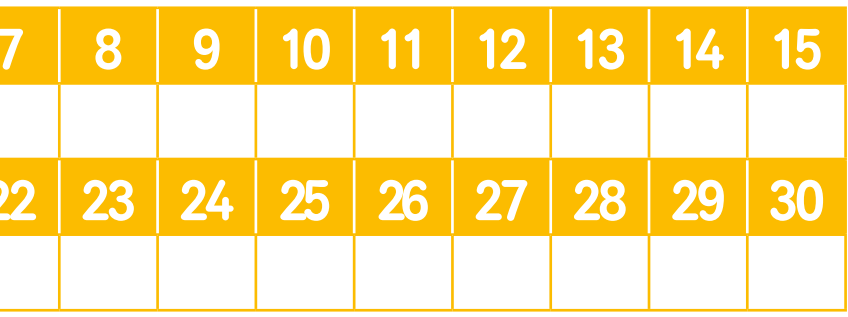

**Algorithmes**

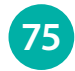

Colorie la maison en fonction de la logique suivante.

## **<sup>L</sup>e coloriage logique** �**u'est–ce que les instructions conditionnelles ?**

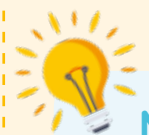

 $\bigoplus$ 

### **Les syntaxes SI, ALORS et SINON**

Les instructions s'appuient sur une syntaxe dont **SI** (« IF » en anglais), **ALORS** (« THEN » en anglais) et **SINON** (« ELSE » en anglais) sont les opérateurs logiques les plus connus.

En reprenant un exemple utilisé précédemment pour illustrer la logique de Boole et en appliquant cette syntaxe, cela donnerait :

**SI** Michel possède une carte d'identité (la condition 1 est vraie) et possède un passeport (la condition 2 est vraie également),

**ALORS** Michel peut entrer dans le bâtiment,

**SINON** il ne pourra pas entrer dans le bâtiment.

### **Note aux parents**

En informatique, la plupart des langages s'appuient sur les instructions conditionnelles **SI**, **ALORS** et **SINON** pour réaliser des calculs ou accomplir des actions en fonction de la logique booléenne expliquée précédemment.

Colorie le visage en fonction de la logique suivante.

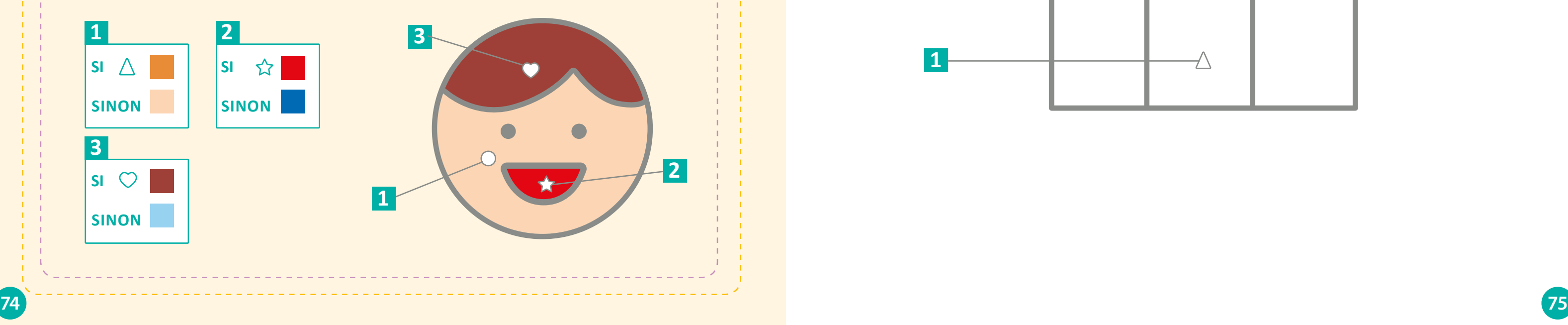

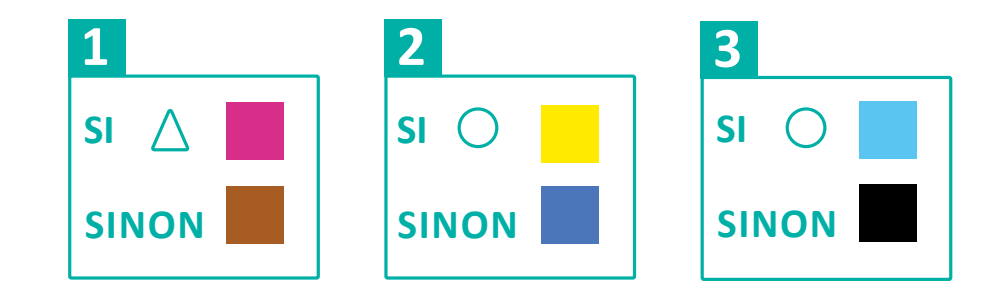

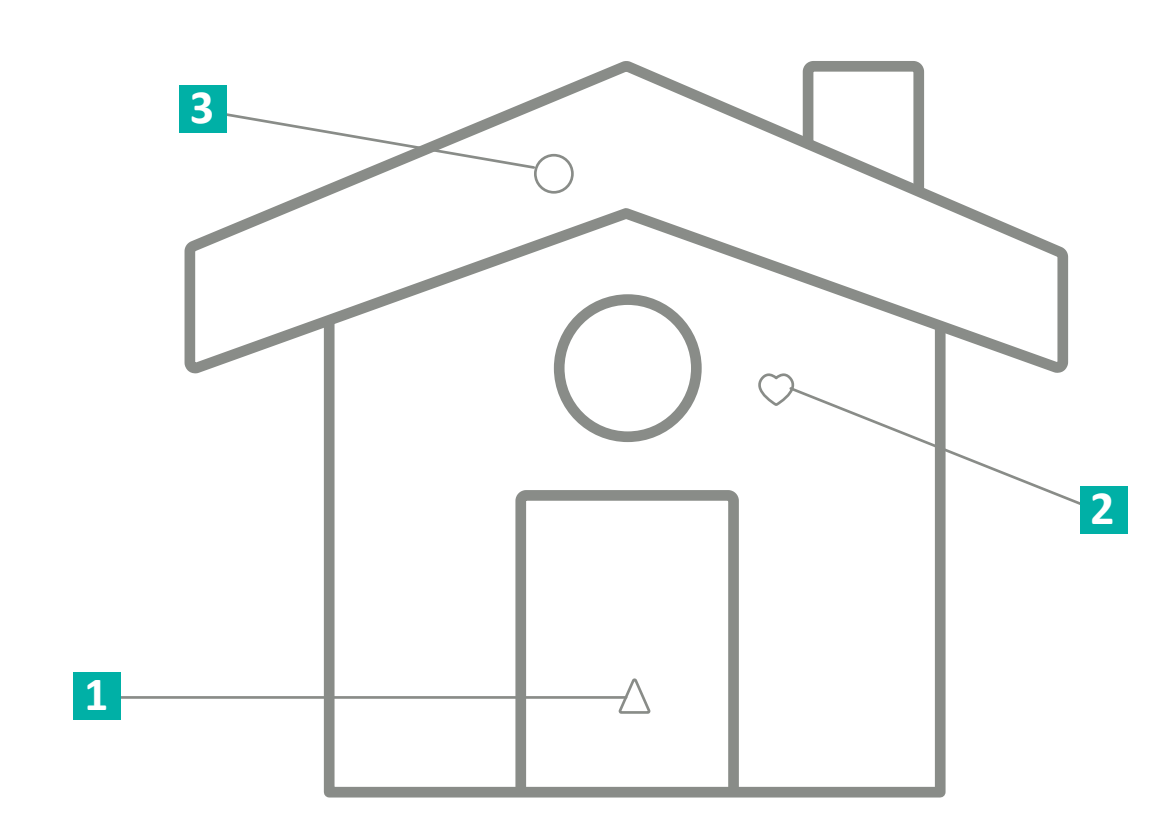

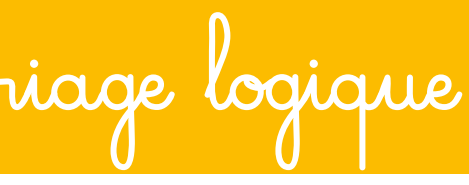

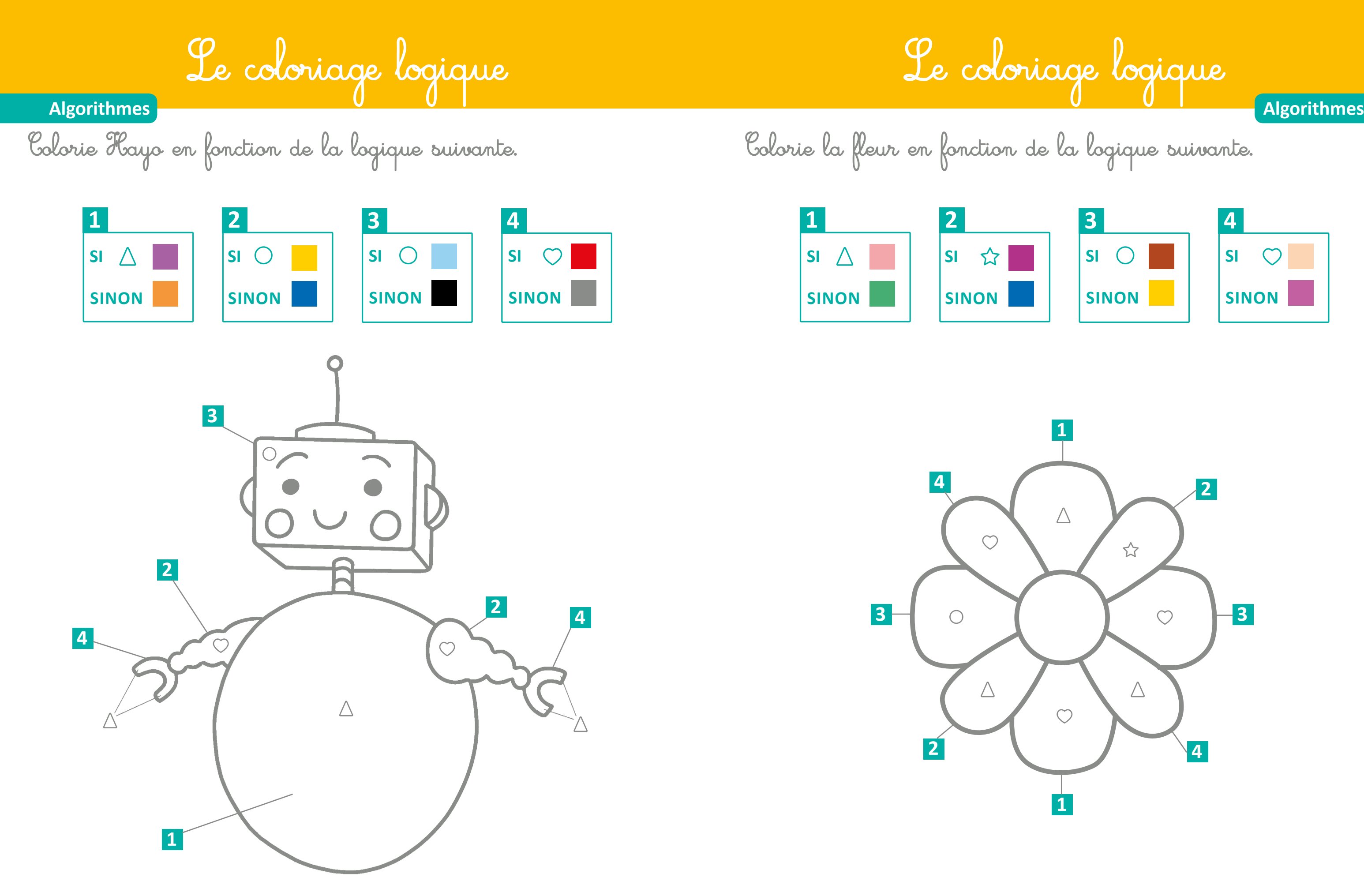

 $\bigoplus$ 

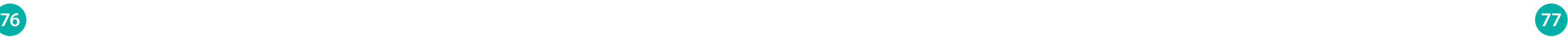

### Pour fonctionner, le robot est construit avec de nombreux composants. Vous allez les découvrir

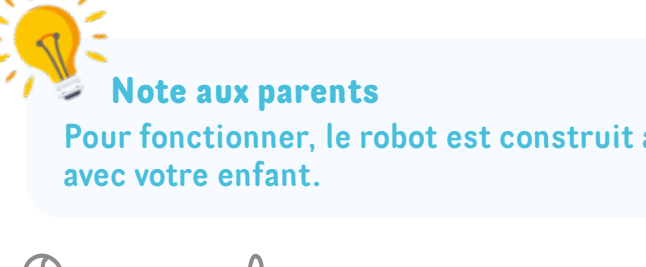

Découpe Hayo et ses composants pages 131 et 133, puis colle-les aux emplacements prévus. Le boîtier est le dernier élément à placer : seule la languette doit être collée. Grâce à ce collage, découvre ses composants et leur usage.

**Hayo le robot**

## **Culture et vocabulaire**

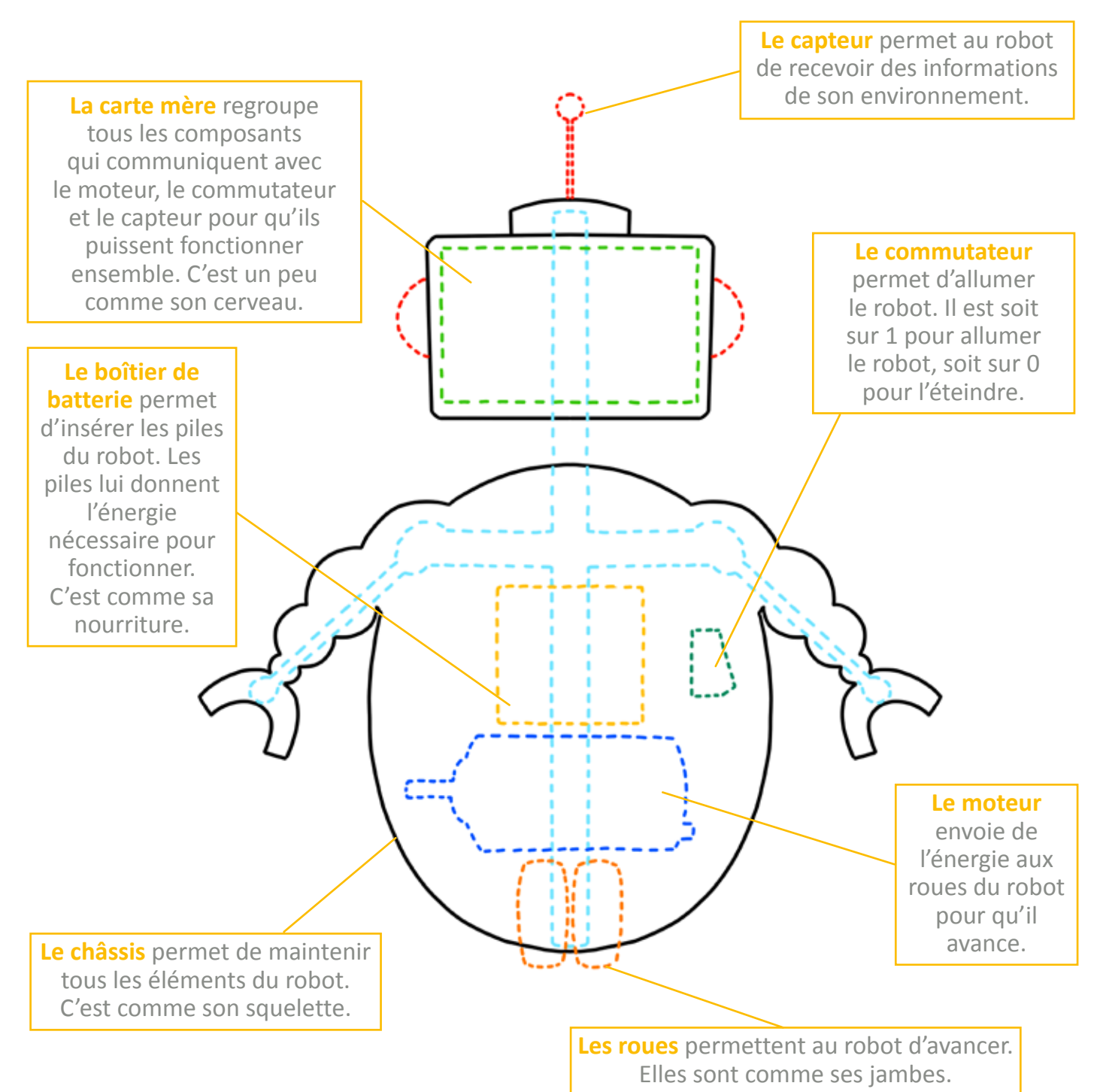

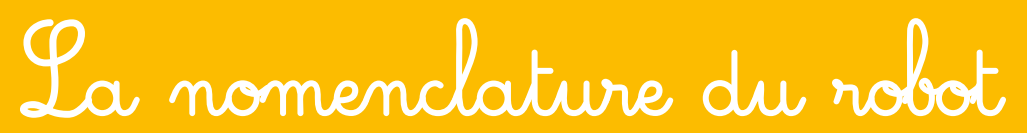

**Culture et vocabulaire**

Vous pouvez les plastifier pour mieux les conserver.

Posez devant votre enfant trois cartes renseignées (celles avec l'image et le nom) en nommant chaque composant et en expliquant son rôle.

Ensuite, proposez à votre enfant les trois cartes images (celles sans le texte) correspondant aux cartes renseignées que vous venez de sélectionner.

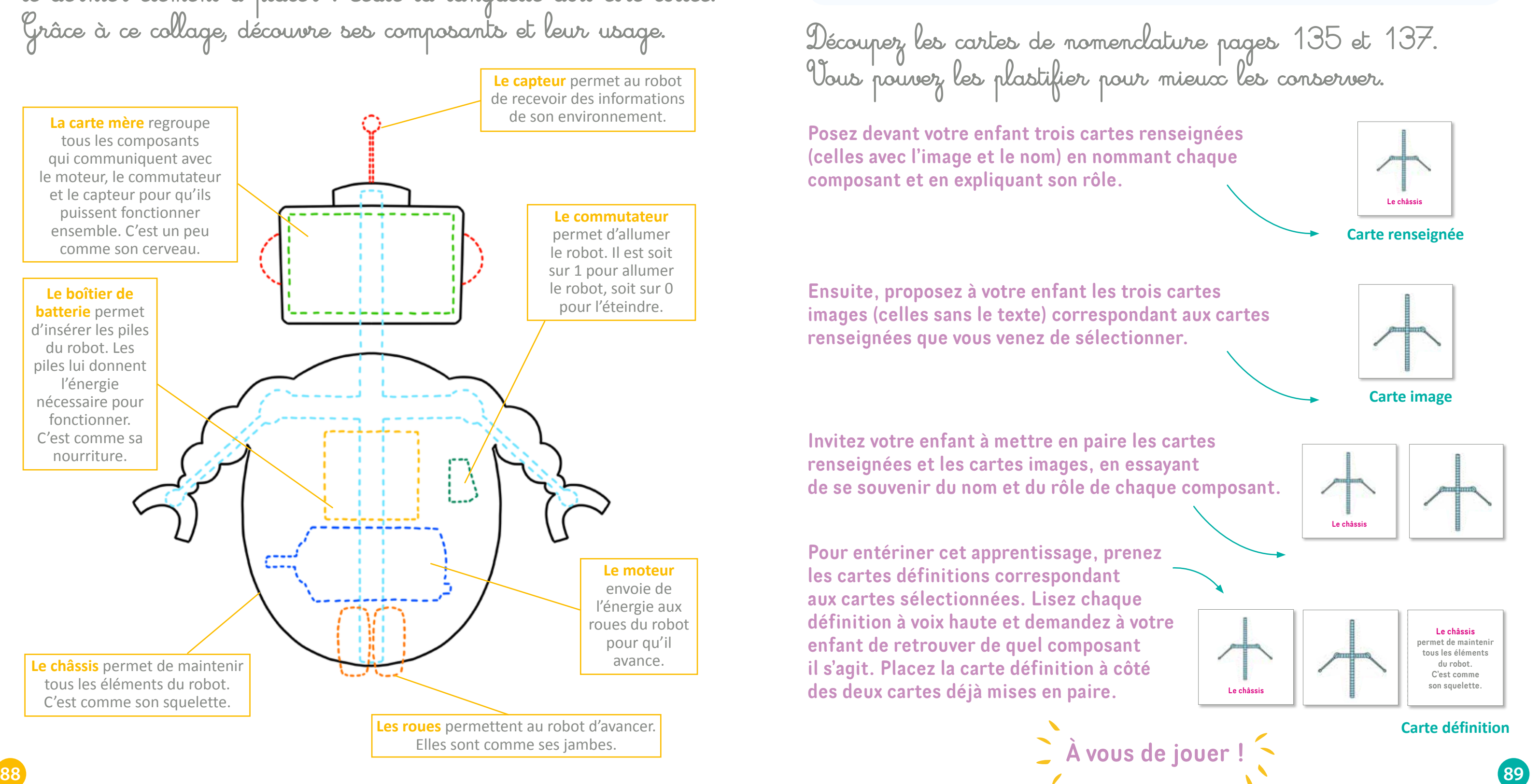

Invitez votre enfant à mettre en paire les cartes renseignées et les cartes images, en essayant de se souvenir du nom et du rôle de chaque composant.

Pour entériner cet apprentissage, prenez les cartes définitions correspondant aux cartes sélectionnées. Lisez chaque définition à voix haute et demandez à votre enfant de retrouver de quel composant il s'agit. Placez la carte définition à côté des deux cartes déjà mises en paire.

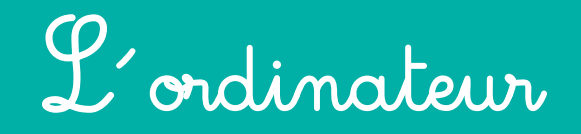

Découpe les composants de l'ordinateur page 139, puis colle-les aux emplacements prévus page 91. Le clavier est le dernier élément à placer : seule la languette doit être collée. Grâce à ce collage, tu vas pouvoir découvrir ses composants et leur usage.

### **Culture et vocabulaire**

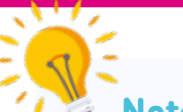

 $\bigoplus$ 

### **Note aux parents**

Votre enfant sait-il ce qu'est un ordinateur ? Cette machine aide l'être humain dans la réalisation de nombreuses tâches : calculer, communiquer ou écrire par exemple. L'ordinateur est devenu indispensable dans de nombreux domaines, notamment pour réaliser des travaux complexes. Les écrivains, les architectes, les médecins, les avocats et même les agriculteurs se servent d'un ordinateur dans leur quotidien.

Et votre enfant, a-t-il déjà utilisé un ordinateur ? Qu'a-t-il fait avec ? Laissez-le verbaliser. Comme pour le robot, pour fonctionner, l'ordinateur a besoin de nombreux composants. Vous allez les découvrir avec votre enfant.

**Culture et vocabulaire**

**Le disque dur** conserve les informations pour une utilisation ultérieure. **La carte graphique** permet d'afficher les informations, leur couleur et leur position.

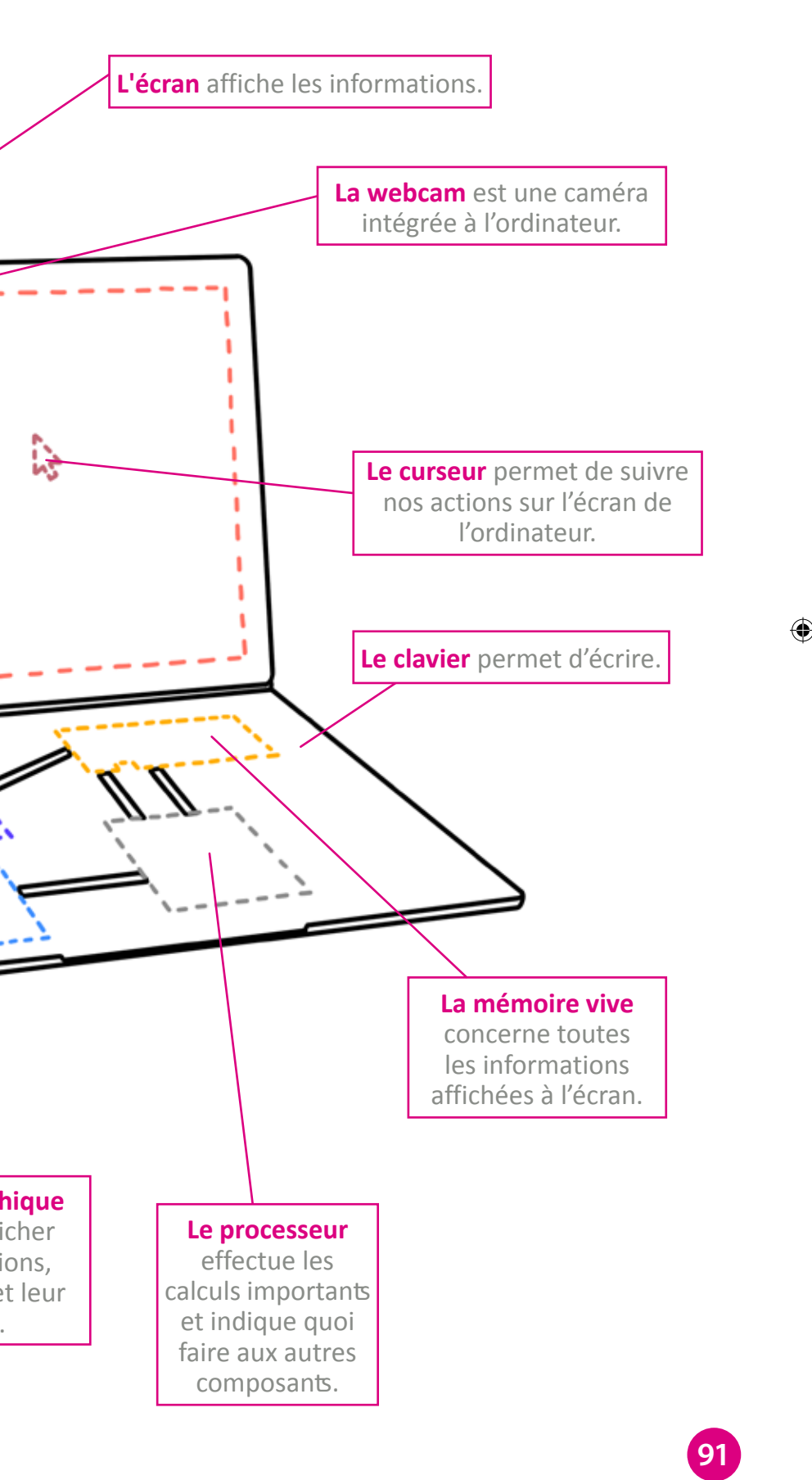

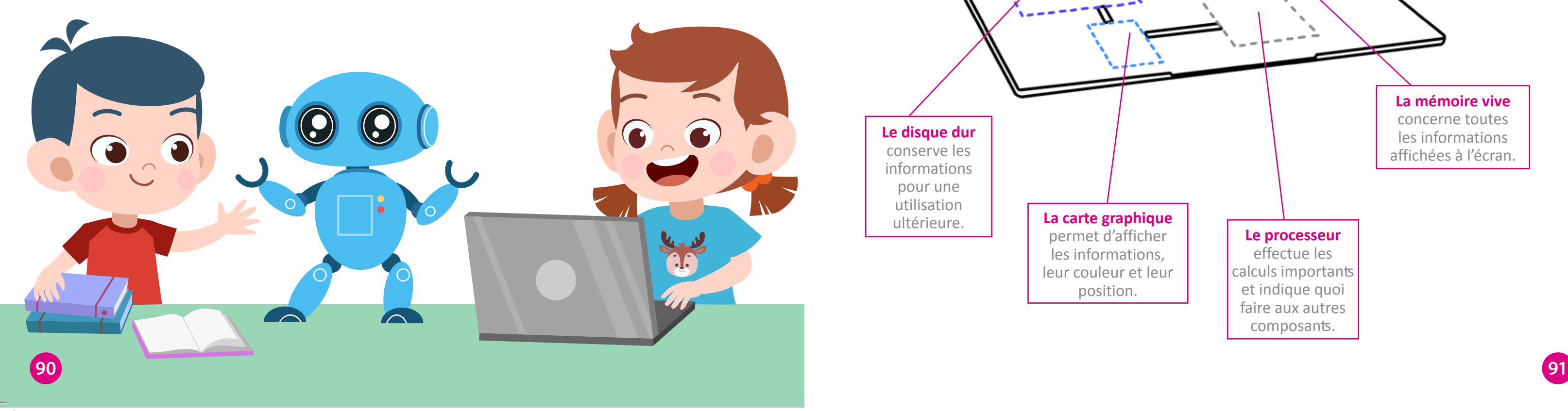

**Système binaire Système binaire**

Cette grille représente un écran de pixels. I éalise l'image binaire en fonction des règles suivantes. Colorie en noir

les cases avec 1. Ne colorie pas les cases avec 0. Que vois-tu apparaître ?

 $\bigoplus$ 

## **Je colorie mon image binaire**

Cette grille représente un écran de pixels. Réalise l'image binaire en fonction des règles suivantes. Colorie en noir les cases avec 1. Ne colorie pas les cases avec 0. Que vois-tu apparaître ?

## **Je colorie mon image binaire**

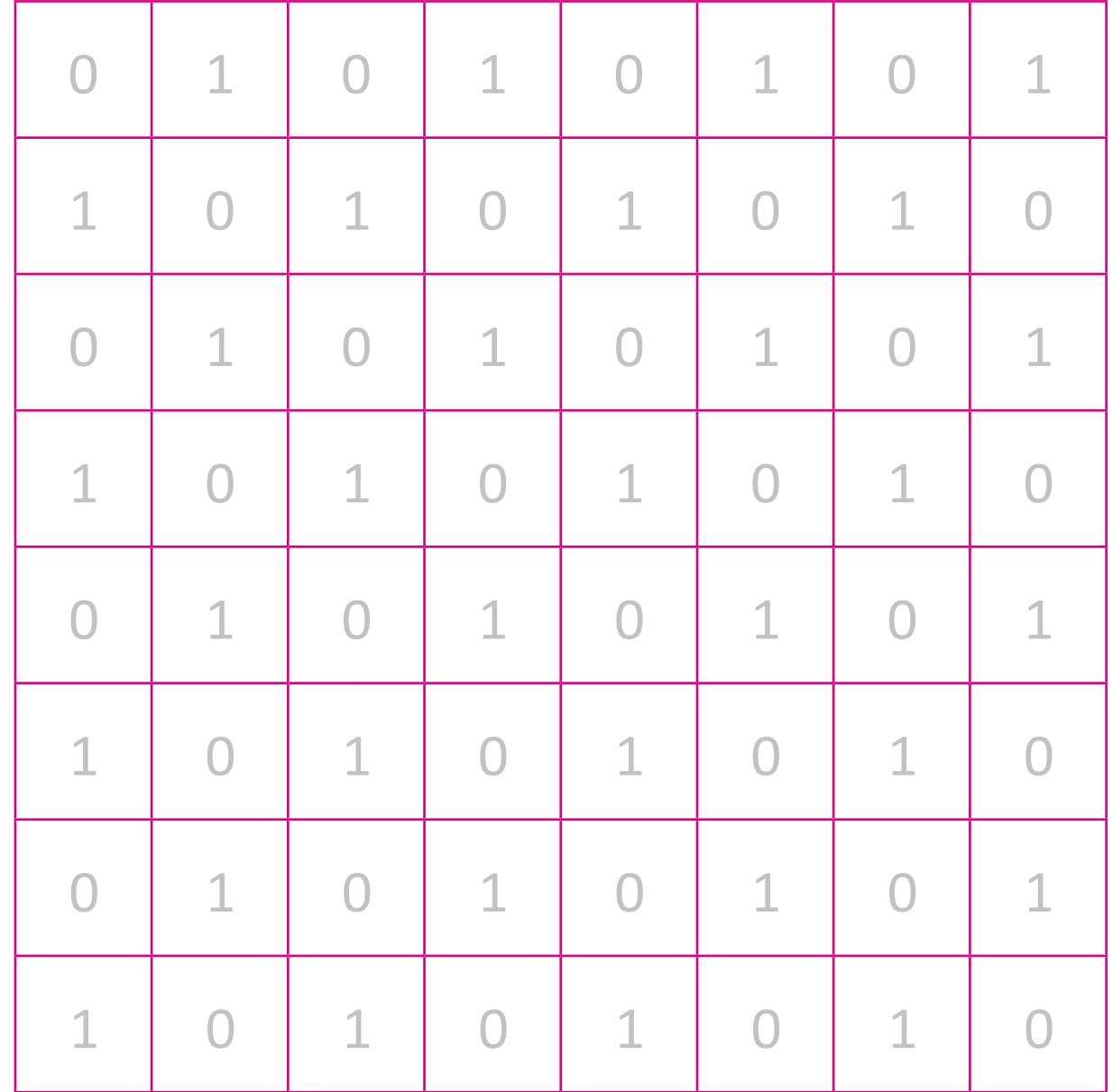

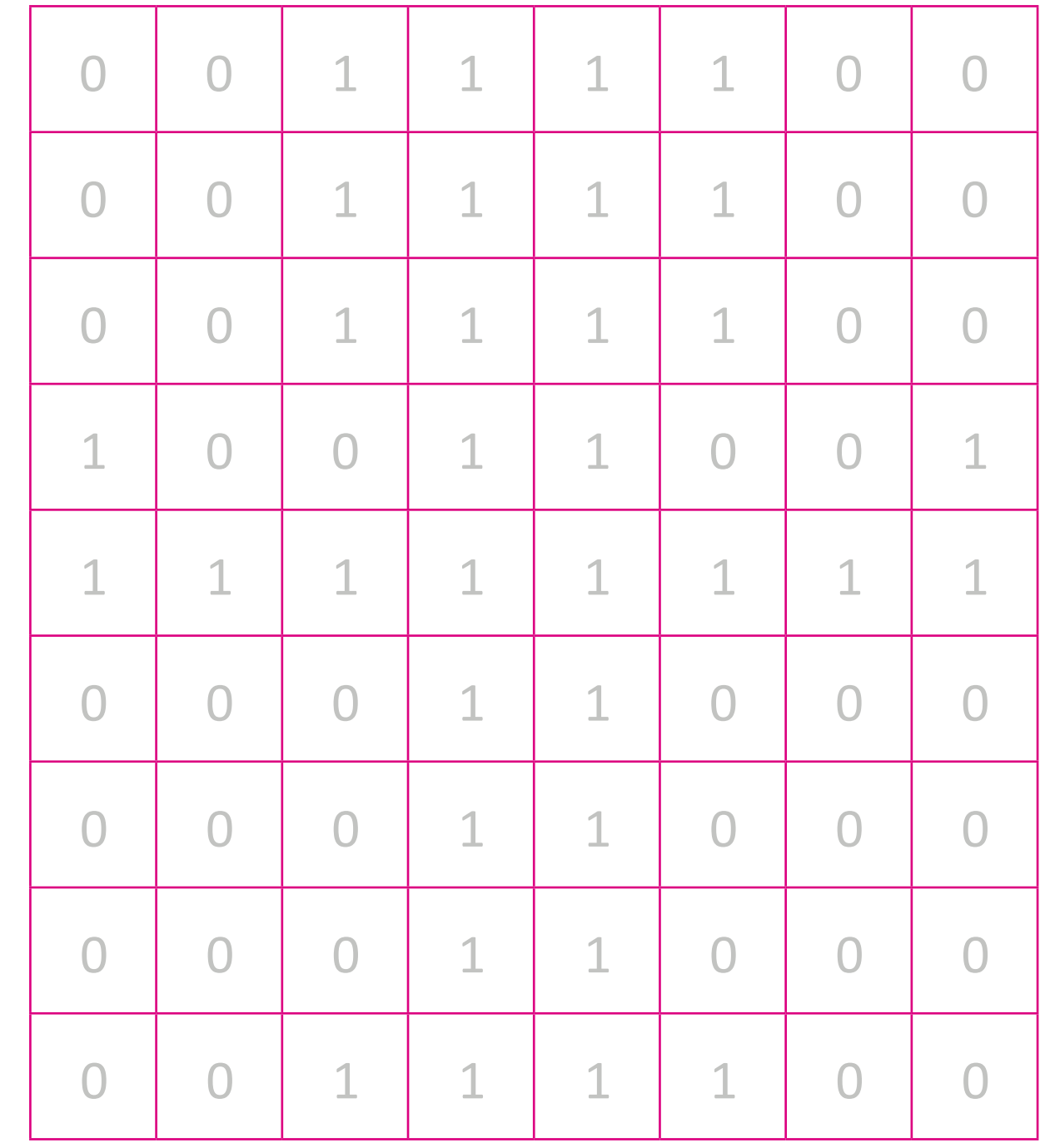

 $\bigcirc$ 

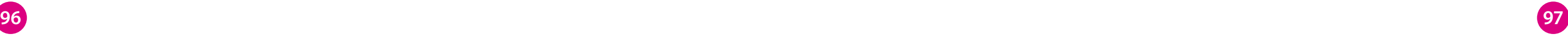

**Système binaire Système binaire**

Cette grille représente un écran de pixels. I éalise l'image binaire en fonction des règles suivantes. Colorie en noir

les cases avec 1. Ne colorie pas les cases avec 0. Que vois-tu apparaître ?

 $\bigoplus$ 

Cette grille représente un écran de pixels. Réalise l'image binaire en fonction des règles suivantes. Colorie en noir les cases avec 1. Ne colorie pas les cases avec 0. Que vois-tu apparaître ?

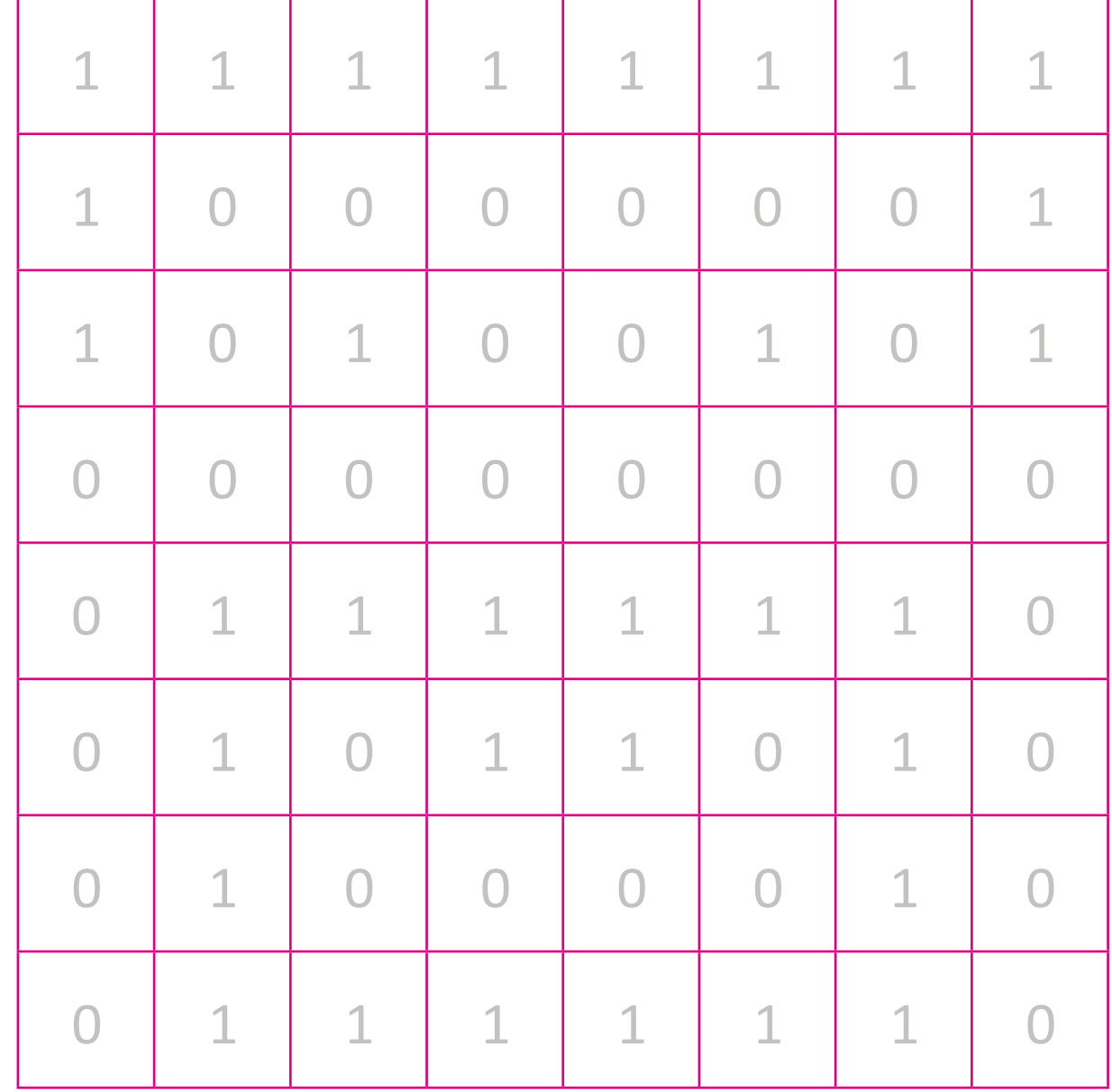

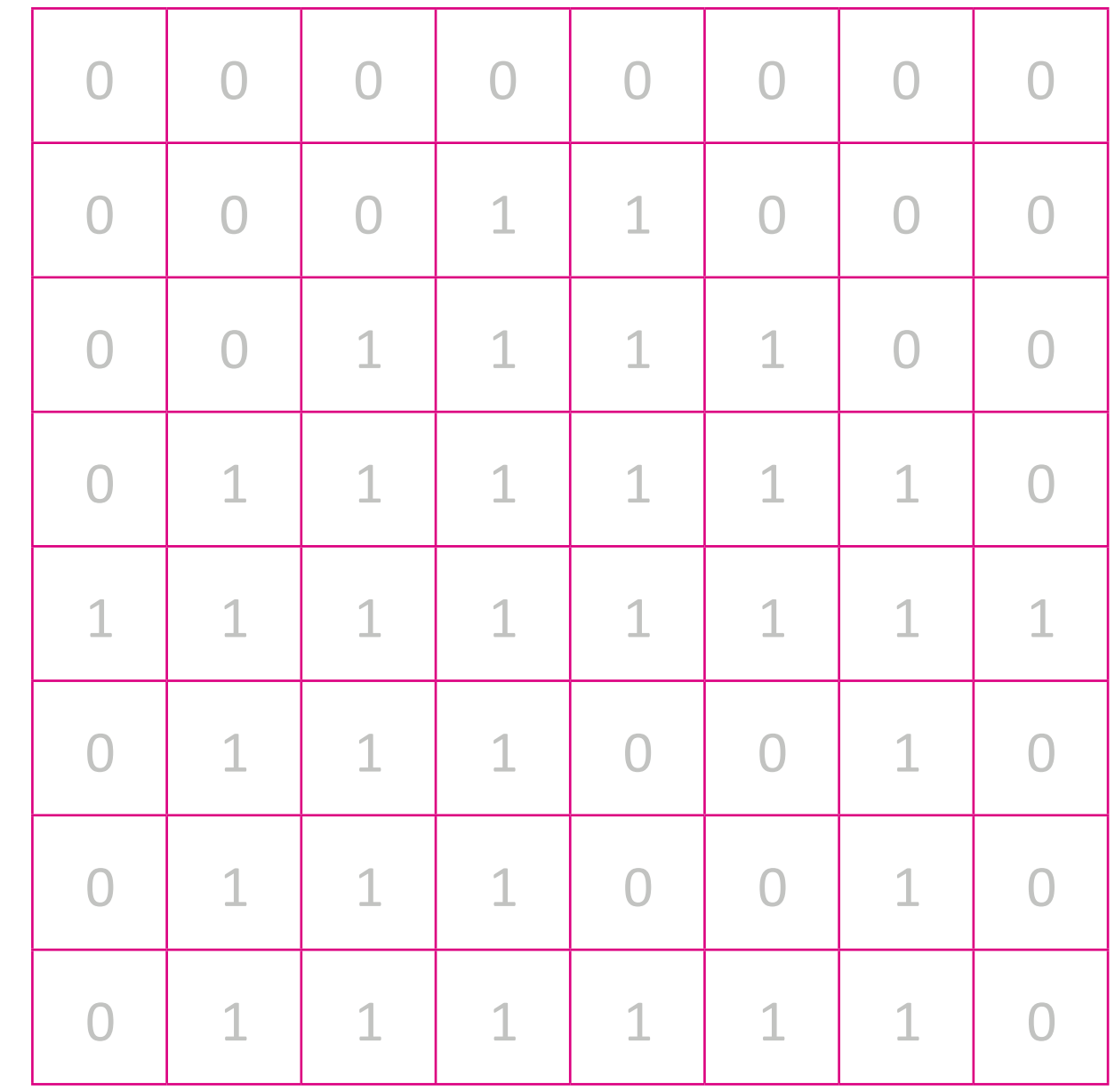

 $\bigcirc$ 

## **Je colorie mon image binaire Je colorie mon image binaire**

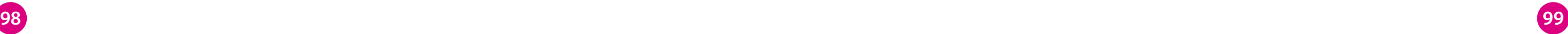

### **Système binaire Système binaire**

Découpe les carrés noirs page 141. Réalise des images binaires en fonction des règles suivantes. Les lignes de code correspondent aux grilles. Colle un carré noir dans les cases correspondant à 1. Ne colle rien dans celles correspondant à 0. Munis-toi des carrés noirs. Réalise des images binaires en fonction des règles suivantes. Les lignes de code correspondent aux grilles. Colle un carré noir dans les cases correspondant à 1. Ne colle rien dans celles correspondant à 0.

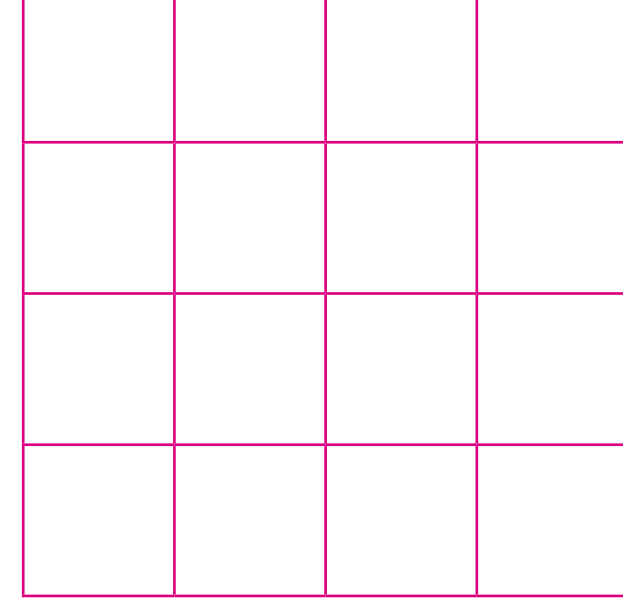

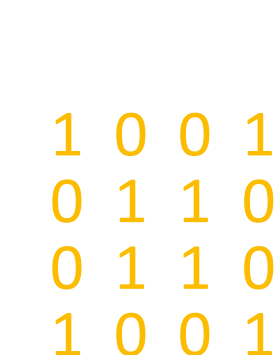

0 0 1 0

0 0 1 1

1 1 0 0

0 1 0 0

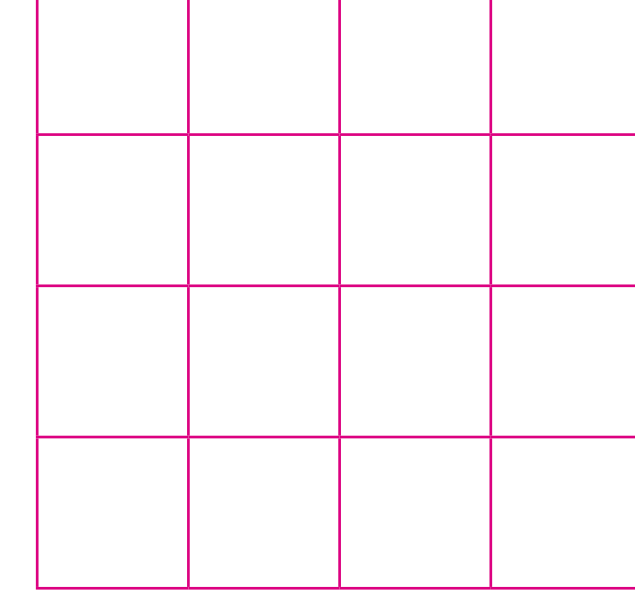

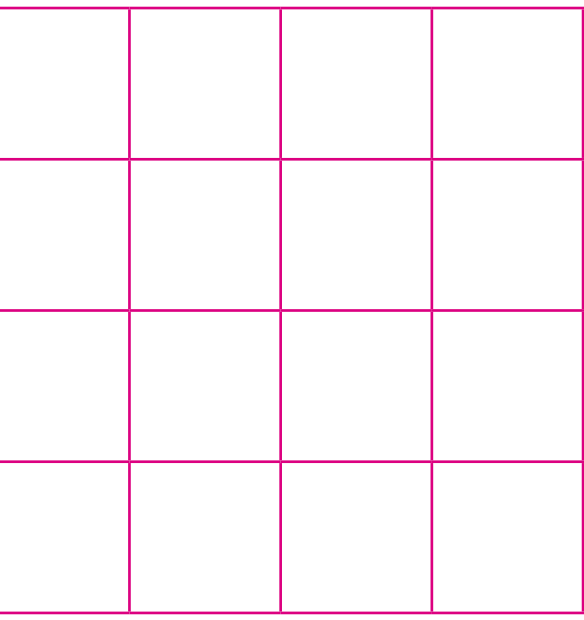

## **Je réalise mon image binaire Je réalise mon image binaire**

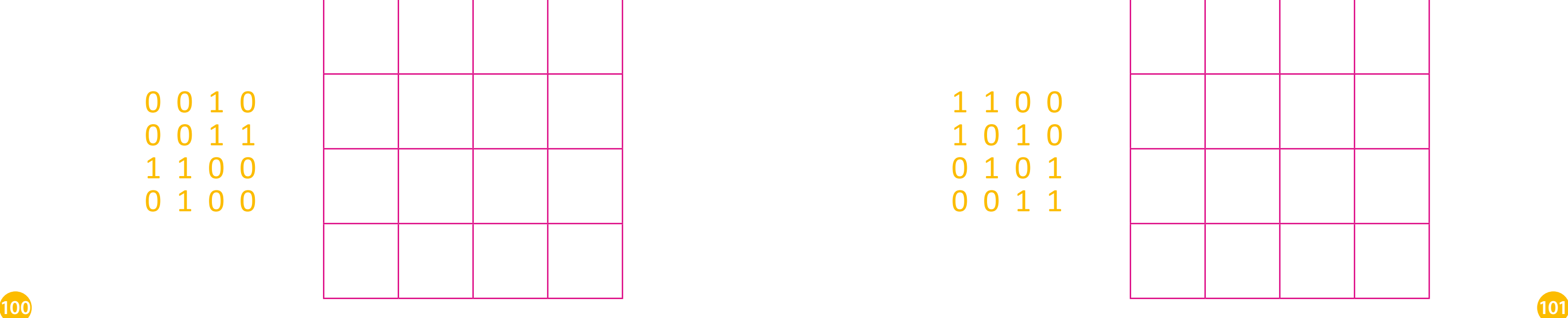

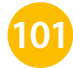